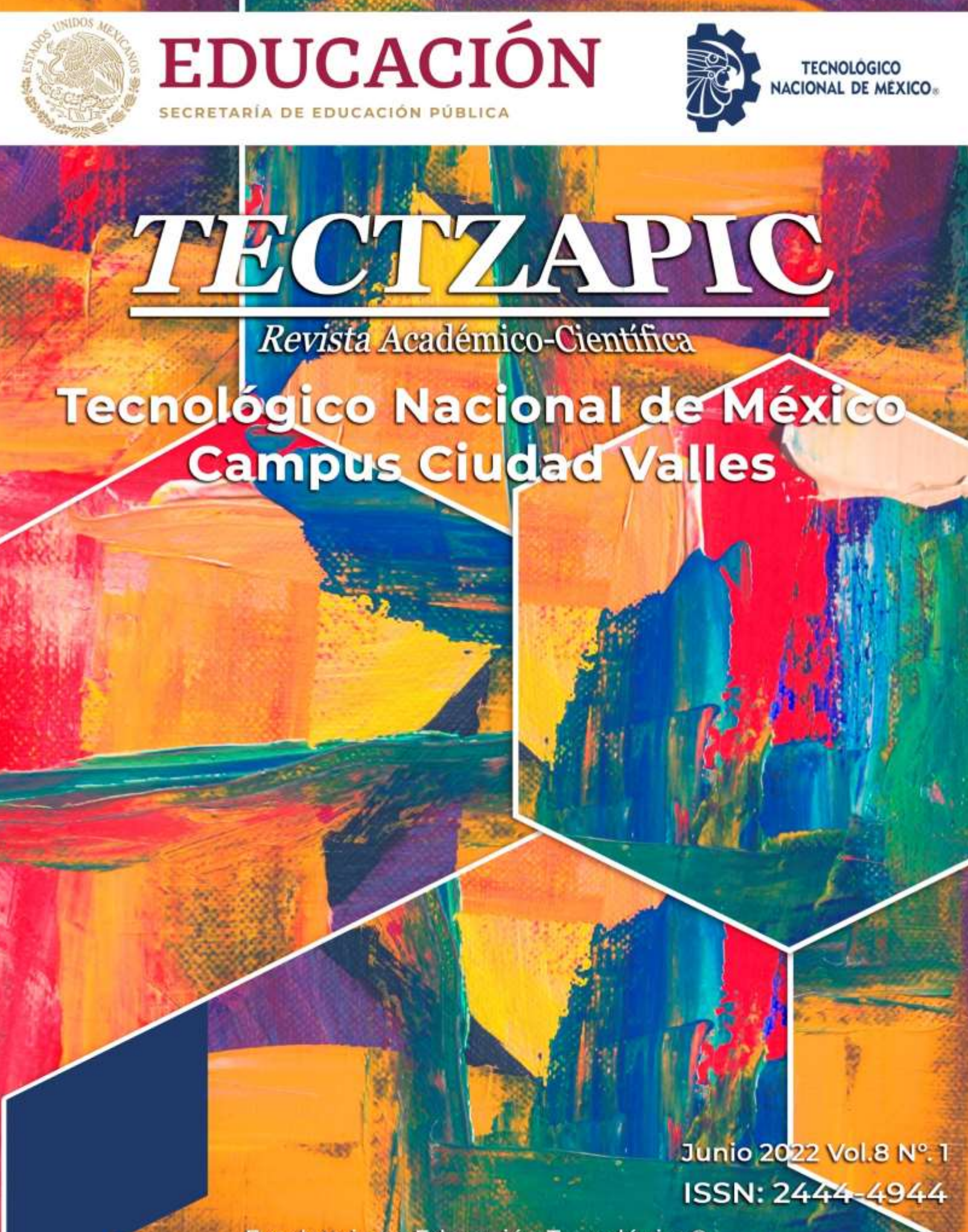

Excelencia en Educación Tecnológica®

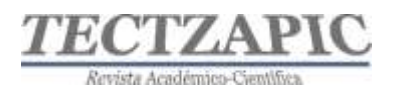

## **DIRECTORIO**

*Ing. Héctor Aguilar Ponce DIRECTOR TecNM Campus Ciudad Valles*

*Ing. Luis Medina Urbina SUBDIRECTOR DE SERVICIOS ADMINISTRATIVOS*

*M.S.E.P. Azucena de los Ángeles Gutiérrez Reyes SUBDIRECTORA DE PLANEACIÓN Y VINCULACIÓN*

*M.S.C. Jaime Jesús Delgado Meraz SUBDIRECTOR ACADÉMICO*

## **CONSEJO EDITORIAL**

## *ING. HÉCTOR AGUILAR PONCE PRESIDENTE*

## *M.S.C. JAIME JESÚS DELGADO MERAZ Secretario Académico M.S.E.P. AZUCENA DE LOS ÁNGELES*

*M.I.A. BRENDA HORTENCIA MORENO FLORES Secretario Técnico*

*M.E. ZENAYDA SALDIERNA CEPEDA Jefa de Información*

*M.T.I. NITGARD ZÁPATA GARAY Jefe de Edición Digital*

*M.E. SILVIA ELENA BARRIOS MENDOZA Jefa de Edición y Producción*

*LIC. LETICIA DELGADO VELÁZQUEZ*

## **COMITÉ CIENTÍFICO**

Dr. Mariano Mendoza Elos Dr. José Porfirio González Farías Ing. Luis Gregorio Becerra Turrubiate Dr. Rafael Nieto Aquino Dr. Jorge Valencia Herbert

*GUTIÉRREZ REYES Secretaria de Relaciones Internas <sup>y</sup> Externas ING. LUIS MEDINA URBINA Secretario de Finanzas y Comercialización*

*Jefa de Resguardo y Distribución de Publicaciones*

## **COORDINACIÓN DE PUBLICACIÓN**

*M.E. Zenayda Saldierna Cepeda* 

Jefa Del Depto. De Comunicación y Difusión

*M E. Silvia Elena Barrios Mendoza*  Jefa de la Oficina Editorial

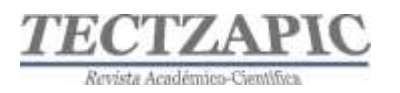

# **ÍNDICE**

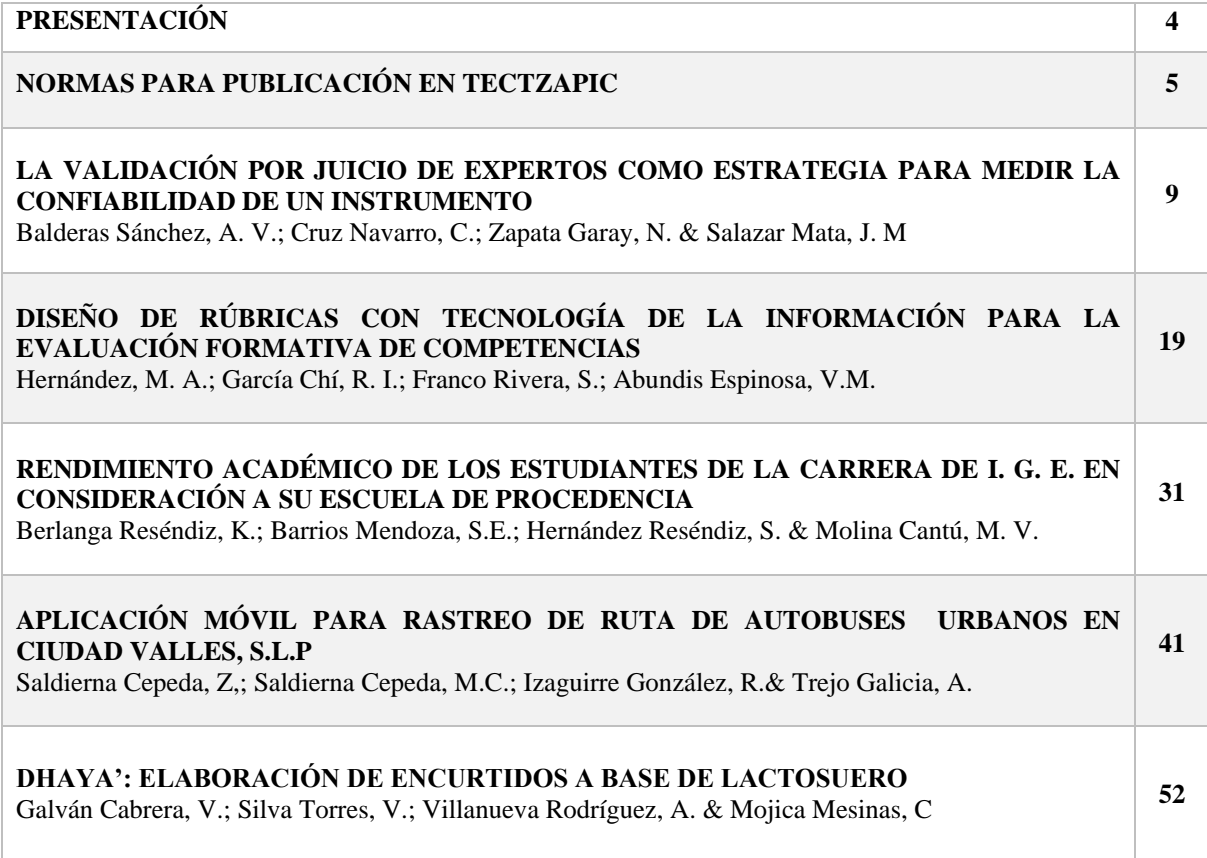

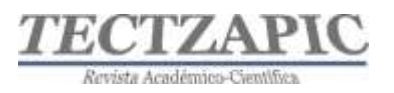

## **PRESENTACIÓN**

Una Institución de Nivel Superior se caracteriza por el parámetro de excelencia educativa que la distingue, l a responsabilidad académica que va más allá de la imagen propuesta y que, en vías de un desarrollo que amerita reconocimiento con base a la experiencia de cuarenta dos años, propone y promueve en la Región de la Huasteca Potosina, una docencia y una investigación de gran alcance y compromiso, en lo que compete al proceso enseñanza- aprendizaje, apegado al modelo y enfoque por competencias.

Si bien es sabido, algunos teóricos, al referirse a la investigación como trabajo intelectual avalado por fuentes originales, cuyo fundamento sostiene su credibilidad y permanencia, sostienen que la verdadera intencionalidad creadora de proponer alternativas posibles encaminadas a una también posible solución, es resultado de teoría y praxis, cuya exposición y aplicación participativa, perfecciona lo establecido, innova lo investigado, corrobora lo previamente propuesto, sostiene con nuevos y/o novedosas aportaciones que el problema a investigar, es de alguna u otra manera inacabable y siempre susceptibles de nueva búsqueda y cambio. Por lo que, en general y substancialmente, la investigación da pie a procesos asiduos y permanentes cuya amplitud cognoscitiva, definitivamente conlleva responsabilidad, compromiso y respeto por el trabajo propio y por el de los demás.

TECTZAPIC, "Tecnológico Fuerte" es una revista semestral, con revisión por pares, dirigida y arbitrada por el Tecnológico Nacional de México Campus Ciudad Valles; editada y mantenida por Servicios Académicos Intercontinentales S.L. con el apoyo de Grupo EUMED.NET.

Todos los artículos publicados en esta revista son indexados en bases de datos científicas internacionales a través de los índices: **Latindex**, **IdeasRepec y Google Scholar**

## **Público al que va dirigida**

Esta revista está dirigida a todo tipo de público, principalmente a los interesados en los temas publicados: profesores, estudiantes, investigadores y lectores en general.

## **Política de acceso abierto**

Esta revista provee acceso libre inmediato a su contenido bajo el principio de poner disponible gratuitamente toda la información posible.

Las opiniones expresadas por los autores no necesariamente reflejan la postura del editor de la publicación.

Queda prohibida la reproducción total o parcial de los contenidos e imágenes de la publicación sin previa autorización del Instituto Nacional del Derecho de Autor.

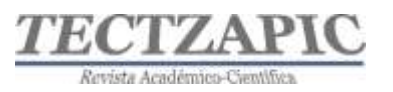

## **NORMAS PARA PUBLICACIÓN EN TECTZAPIC**

## **Primera. De los tipos de publicación**

Esta revista se enfatiza en la publicación de artículos de investigación técnico-científicos originales, así como notas de divulgación científica orientadas a difundir información relevante sobre avances en el campo de la educación, ciencia y tecnología; contemplando los siguientes:

- ➢ **Proyecto de investigación.** En este campo quedan incluidos los escritos que resulten de los proyectos de investigación que se desarrollen en el Instituto Tecnológico de Ciudad Valles (ITCV), y las tesis de licenciatura o posgrado que se consideren valiosas para darse a conocer entre la comunidad estudiantil y otro público interesado.
- ➢ **Nota de divulgación:** es un escrito breve donde el autor informa y describe de la forma más completa posible un tema de interés general y actual.

#### **Segunda. De los campos temáticos**

- ➢ Vida y obra académicas
- ➢ Vinculación (institucional, educativa, empresarial, industrial, con egresados y comunitaria)
- ➢ Investigación, desarrollo y transferencia de tecnología
- ➢ Emprendimiento e incubadoras
- ➢ Desarrollo comunitario y convivencia social
- ➢ Desarrollo de competencias profesionales
- ➢ Práctica responsable de la ingeniería
- $\triangleright$  Arte, cultura y deportes

## **Tercera. De los contenidos**

- ➢ Los autores serán responsables del rigor académico y la certidumbre jurídica de los datos y la información que manejen sus escritos, ya sean resultado de su quehacer académico, de sus proyectos y logros en materia de investigación, desarrollo tecnológico, vinculación y transferencia de tecnología, o de actividades alternas relacionadas con los programas de extensión educativa.
- ➢ El autor es el único responsable ante la revista y ante el lector de la veracidad y honestidad del contenido de su trabajo. Por ello se recomienda dar siempre los créditos correspondientes al trabajo de otros. De incurrirse en plagio intelectual o daño de cualquier índole, TECTZAPIC no asumirá ninguna responsabilidad al respecto. En el caso que alguna publicación incurra plagio parcial o total el autor será sancionado de acuerdo con lo que indique el Consejo Editorial del Instituto.
- $\triangleright$  Cuando el artículo se haya publicado en otro medio y/o se derive de una investigación que cuente con el apoyo económico de alguna instancia, se deberá señalar y proporcionar los datos del evento y/o publicación y organismo de apoyo.

## **Cuarta. Del lenguaje**

➢ El lenguaje que presente el escrito debe ser claro y didáctico de modo que el contenido resulte accesible para un público con estudios mínimos de licenciatura. No deberá contener faltas de ortografía y debe ser redactado adecuadamente.

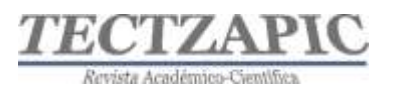

## **Quinta. De la estructura**

La extensión máxima será de 10 cuartillas incluyendo cuadros y gráficas. La estructura recomendada es la siguiente:

**Título de la Ponencia:** Extensión máxima de 15 palabras en mayúsculas con acentos y alineado centro, en letra negritas de 14 puntos. Deberá incluirse en inglés en 12 puntos.

**Autores:** Indicar con referencia numerada a pie de página la responsabilidad o cargo dentro de la institución, a la que pertenece, así como el correo electrónico; el texto deberá estar alineado a la izquierda en letra normal de 9 puntos).

**Resumen:** En un párrafo de máximo 15 líneas se deberá plasmar el contenido esencial de la ponencia (usualmente el planteamiento del problema, la metodología, los resultados más importantes y las principales conclusiones —todo resumido—). Este apartado deberá ser comprensible, sencillo, exacto, informativo y preciso, escrito en letra negrita a 10 puntos e interlineado sencillo entre renglones, con alineación justificada.

**Abstract:** Plasmar el resumen en idioma inglés, escrito en letra normal a 10 puntos e interlineado sencillo entre renglones, con alineación justificada.

**Palabras clave** Elegir las palabras que describen el contenido del artículo, ya que son utilizadas en bases de datos de artículos (o buscadores) para encontrar los artículos con temáticas en específico. También pueden ser frases cortas "polímero ecológico", para identificarlas cuales utilizar, deben considerar qué palabras escribiría un usuario para encontrar su artículo a través de un buscador.

**Introducción:** Explicación del tema en general y explicar el porqué es importante. Explicar con claridad el problema a solucionar y la hipótesis central. Explicación de las secciones del artículo. Los párrafos de este apartado deberán estar en letra normal a12 puntos, interlineado sencillo entre renglones, alineación justificada.

**Metodología**: En este apartado se debe describir cómo fue llevada a cabo la investigación e incluye: Hipótesis y especificación de las variables. Diseño utilizado (experimento o no experimento). Sujetos, universo y muestra (procedencia, edades, sexo y/o aquellas características que sean relevantes de los sujetos; descripción del universo y muestra; y procedimiento de selección de la muestra). Instrumentos de medición aplicados (descripción precisa, confiabilidad, validez y variables medidas).

Procedimiento (un resumen de cada paso en el desarrollo de la investigación). Por ejemplo, en un experimento se describen la manera de asignar los sujetos a los grupos, instrucciones, materiales, manipulaciones experimentales y el desarrollo del experimento.

➢ Los párrafos de este apartado deberán estar en letra normal a 12 puntos, interlineado sencillo entre renglones, alineación Justificada.

## **Utilización de referencias o citas bibliográficas en el texto de la ponencia**

Las referencias o citas bibliográficas que utilicen los autores deberán ser ubicadas en el lugar exacto del texto en donde se menciona la fuente, utilizando el sistema de citas y referencias bibliográficas Harvard-APA.

Cada una de las referencias o citas deberá incluirse en el apartado correspondiente al final

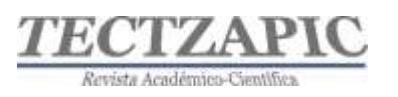

del artículo y sólo se incluirán las referencias que se hayan citado en el trabajo; por lo tanto, no se integrarán otras complementarias, aunque se consideren de interés para el tema.

**Resultados:** Éstos son los productos del análisis de los datos. Normalmente se resumen los datos recolectados y el tratamiento estadístico que se les practicó. Aunque cuando no se aplican análisis estadísticos o cuantitativos, los resultados pueden ser frases o afirmaciones que resuman la información. Los párrafos de este apartado deberán estar en letra normal a 12 puntos, interlineado sencillo entre renglones, alineación justificada.

**Conclusiones:** En esta parte se derivan conclusiones, se hacen recomendaciones para otras investigaciones, se analizan las implicaciones de la investigación y se establece cómo se respondieron las preguntas de investigación y si se cumplieron o no los objetivos. Los párrafos de este apartado deberán estar en letra normal a 12 puntos, interlineado sencillo entre renglones, alineación justificada.

**Referencias o bibliografía:** Este es el último apartado de la ponencia, en éste se colocan todas y cada una de las fuentes que hayan referenciado o citado los autores a lo largo del artículo.

A continuación, encontrará ejemplos que le ayudarán para realizar las citas y elaboración de la bibliografía:

## **Libro**

Apellido paterno del Autor, iniciales (año). Título del libro. Lugar de la publicación: Editor.

Ejemplo:

Gardner, H. (1973). Las artes y el desarrollo humano. Nueva York: Wiley.

## **Informes y Manuales**

Institución, (año), Título del informe o manual. Lugar de la publicación: Autor.

Ejemplo:

American Psychological Association. (1994). Manual de la publicación de la American Psychological Association (4to ed.). Washington, D.C., Autor.

## **Artículo en revista periódica científica**

Apellido paterno del autor, iniciales (año). Título del artículo. Nombre de la revista. Volumen(número). Páginas. DOI

Ejemplo

Teimouri, M., Hoseini, S. M., Nadarajah, S. (2013) Comparison of estimation methods for the Weibull distribution. Statistics. 47 (1) 93-109. DOI: http://dx.doi.org/10.1080/02331888.2011.559657

## **Fuentes electrónicas**

Autor, inicial(es) de su nombre (año). Título. Nombre de la página, día, mes, año de la consulta, dirección de internet

Ejemplo

Bancos, I (n.d.) Los NHS marcan la pauta del cuidado de la salud. Guardian Insurace, Mx

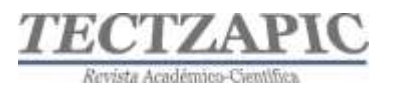

Obtenida el 29 de agosto de 2016 de http://www.healthcraguide.nhsdirect.nhs.uk/

## **Ley o Norma Oficial**

Número de la ley (o NOM), Fecha (indicar día, mes y año). Denominación oficial si la tiene. Título de la publicación en que aparece oficialmente. Lugar de publicación. Recuperado indicar día, mes y año, [URL:\\_\\_](file:///C:/Users/Silvia%20Elena/Documents/000%201A%20COM%20TEC%20Depto-A/001%20AAA%20TECTZAPIC/TECZAPIC%202/__)

Ejemplo:

NOM-161-SEMARNAT-2011. (01 de 02 de 2013). Que establece los criterios para clasificar a los Residuos de Manejo Especial y determinar cuáles están sujetos a Plan de Manejo. *Diario Oficial de la Federación*. México Recuperado el 17 de oct de 2017, de http://www.dof.gob.mx/nota\_detalle.php?codigo=5286505&fecha=01/02/2013

## **Sexta. De la presentación técnica y su envío**

De usarse abreviaturas, estas deberán explicarse solamente la primera vez que aparezcan en el texto. En el caso de nombres científicos, utilizar las normas internacionales y destacarlos con letras itálica. Cuando se utilicen términos técnicos o palabras solo significativas para el campo científico en cuestión, aclarar enseguida y de una manera sencilla su significado.

La inclusión de gráficas, cuadros, tablas, ilustraciones y figuras se realizará solamente en aquellos casos en los que su presentación sea estrictamente necesaria para la comprensión del texto y deberá colocarse lo más cercano al lugar dónde se mencionan. En caso de que las figuras contengan textos y símbolos, procurar que sean legibles. Todas las figuras y tablas deben numerarse progresivamente y llevar un título colocado en la parte inferior de las mismas.

Deberá usar un editor de fórmulas y ecuaciones cuando sea el caso, aclarando su significado de la forma más didáctica posible. Es conveniente presentarlas en el tamaño y espacios que se desea aparezca en la versión final. Se recomienda utilizar las variables tanto en las ecuaciones como en el texto. Todas las fórmulas y ecuaciones deberán ir numeradas progresivamente.

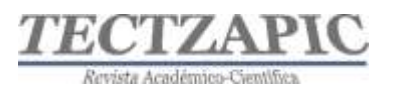

## **LA VALIDACIÓN POR JUICIO DE EXPERTOS COMO ESTRATEGIA PARA MEDIR LA CONFIABILIDAD DE UN INSTRUMENTO**

#### **EXPERT JUDGMENT VALIDATION AS A STRATEGY FOR MEASURING THE RELIABILITY OF AN INSTRUMENT**

Recibido: 25 de febrero 2022 Aceptado: 11 de marzo 2022

A. V., Balderas Sánchez<sup>1</sup> C., Cruz Navarro<sup>2</sup> N., Zapata Garay<sup>3</sup> J.M., Salazar Mata<sup>4</sup>

#### **RESUMEN**

**La principal problemática de toda investigación es obtener información confiable; para lograrlo, se requiere contar con la validez de los instrumentos de recopilación de información, que permita garantizar la confiabilidad de los resultados, dejando que el investigador obtenga información útil que evalúe la hipótesis planteada toda investigación. Entendiendo como validez el grado en el que el instrumento permite medir lo que pretende medir; y la fiabilidad se refiere a que la información sea confiable, es decir, que sirva y aporte valor a la investigación. Estos dos aspectos ayudan a medir la efectividad del instrumento. El presente trabajo presenta los resultados de la validez del instrumento por juicio de expertos mediante la validación de contenido por el método de agregados individuales donde se consideraron las dos propiedades técnicas para indicar la calidad y utilidad del instrumento para medir los resultados de la investigación. Para la evaluación del instrumento se convocó a seis expertos, mismos que evaluaron diferentes aspectos como la presentación del cuestionario, la formulación y confiabilidad de los ítems y propuestas de mejora al instrumento; además, se evaluó los aspectos sociodemográficos y el nivel de adecuación de los ítems. Como resultado, se eliminó el aspecto "No. Control", considerando como "NO ADECUADO", en el apartado de datos sociodemográficos, y la restructuración de un ítem de la primera dimensión del instrumento. Finalmente se obtuvo un índice de validez total (CVI) del 99%.**

#### **PALABRAS CLAVES:**

Evaluación, Juicio de Expertos, Validez, Instrumento.

## **ABSTRAC**

The main problem of any research is to obtain reliable information; to achieve this, the validity of the information collection instruments is carried out to guarantee the reliability of the results, allowing the researcher to obtain useful information that allows testing the hypothesis raised in his research. Understanding validity as the degree to which the instrument allows to measure what it intends to measure; and reliability refers to the fact that the information is reliable, that is, that it serves and adds value to the investigation. These two aspects help to measure the effectiveness of the instrument. This paper presents the results of the validity of the instrument by expert judgment through content validation by the method of individual aggregates where the two technical properties were considered to indicate the quality and usefulness of the instrument to measure the results of the investigation. For the evaluation of the instrument, six experts were summoned, who evaluated different aspects such as the presentation of the questionnaire, the formulation and reliability of the items and proposals for improvement of the instrument; In addition, the sociodemographic aspects and the level of adequacy of the items were evaluated. As a result, the "No. Control" aspect was eliminated, considering it "NOT ADEQUATE" in the sociodemographic data section, and the restructuring of an item from the first dimension of the instrument. Finally, a total validity index (CVI) of 99% was obtained.

<sup>1</sup> Profesor de Tiempo Completo. Tecnológico Nacional de México, Campus Ciudad Valles, alba.balderas@tecvallex.mx

<sup>2</sup> Profesor de Tiempo Completo. Tecnológico Nacional de México, Campus Ciudad Valles, claudia.cruz@tecvalles.mx

<sup>3</sup> Profesor de Tiempo Completo. Tecnológico Nacional de México, Campus Ciudad Valles, nitgard.zapata@tecvalles.mx

<sup>4&</sup>lt;br>Profesor de Tiempo Completo. Tecnológico Nacional de México, Campus Ciudad Valles, juan.salazar@tecvalles.mx

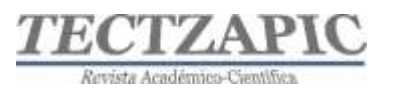

## **KEYWORDS:**

Evaluation, Expert Judgment, Validity, Instrument.

## **INTRODUCCIÓN**

La información confiable en un proceso de investigación es un elemento clave para garantizar la validez de los resultados obtenidos, así como, la confianza de que el instrumento utilizado esta evaluado y ajustado para cumplir con los estándares mínimos que nos permita aplicarlo de manera segura, logrando que la información obtenida sea útil para la toma de decisiones.

Para lograr lo anterior según Tristán (2008), se debe considera la confiabilidad y la validez del instrumento, para la primera es que el instrumento este construido adecuadamente y la segunda es que mida lo que tiene que medir. Rodero (2016) sugiere que para corroborar la validez de un instrumento se puede tomar en cuenta tres criterios principales: la validez de contenido, la validez de constructo y la validez de criterio.

Para la validez del contenido se determina el grado en que el instrumento creado podrá medir lo que tiene que medir a través de las tres dimensiones, los 30 ítems y los 4 niveles o ponderaciones, mismas que los expertos deberán evaluar para determinar la confianza de que los ítems son los más adecuados para evaluar el proyecto.

Para la validación por juicio de expertos, como mínimo se deben reunir de 5 a 7 expertos para considerar la evaluación como válida según Almanasreh (2019), aunque algunos autores sugieren un número mayor de expertos, no hay un acuerdo unánime para su determinación. De acuerdo con lo que describe Cabero y Llorente (2013), "la selección del número de expertos depende de aspectos como la facilidad para acceder a ellos o la posibilidad de conocer expertos suficientes sobre la temática objeto de la investigación". Por otra parte, Escobar Pérez y Cuervo-Martínez (2008) sugieren que el número de expertos a considerar en un juicio depende del nivel de experiencia y el nivel de conocimiento.

Una vez elegidos y conformados se les envía individualmente el formato de evaluación, mismo que se concentra para determinar el índice de validez del instrumento, sin embargo, cada experto evalúa la relevancia y claridad de cada aspecto, además de emitir recomendaciones de claridad pertinencia y relevancia de cada ítem.

Además de lo anterior, cada experto recibe el propósito de la investigación, el objetivo del instrumento, la población y muestra, y todas aquellas variables que representen un valor para evaluar cada aspecto. Además, se envía un instrumento de validación que contiene los aspectos a considerar en la evaluación. Finalmente se concentra la información evaluada logrando identificar los ítems que requieren ser eliminados, ajustados o acordes al objeto de la investigación.

Como contexto para la evaluación, se estableció que el instrumento será aplicado a una muestra representativa de 74 estudiantes, muestra obtenida del grupo de estudiantes que estuvieron a cargo de los 6 docentes del proyecto, los cuales implementaron estrategias de incorporación de herramientas de software libre en la formación de sus estudiantes de la carrera de Ingeniería en Sistemas Computacionales, esto, servirá como una acción de evaluación de resultados del proyecto de investigación educativa "Impacto del uso del software libre en la formación de estudiantes de la carrera de ISC".

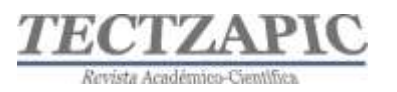

## **METODOLOGÍA**

Para el desarrollo del presente trabajo se siguió el procedimiento para "evaluar la validez de contenido un instrumento de recopilación de información", bajo las siguientes consideraciones:

## **Objetivo**

Diseñar y evaluar la validez de contenido, considerando los tres aspectos, claridad, pertinencia y relevancia de los ítems que lo componen, que permita medir la confiabilidad del "impacto del software libre en el logro de las competencias específicas y genéricas de los estudiantes de la carrera de Ingeniería en Sistemas Computacionales".

## **Muestra**

De acuerdo con las recomendaciones de Almanasreh (2019), para evaluar la validez de contenido se requiere de 5 a 7 participantes, razón por la que se seleccionó 6 expertos en el tema de interés, todos ellos docentes con estudios de posgrado ejerciendo la docencia e investigación en el área afín al tema de la investigación.

## **Instrumento**

El instrumento a evaluar consta de una presentación, el objetivo de la investigación y los datos sociodemográficos del entrevistado; en su constructo consta de tres dimensiones, cada una de ellas considera 30 ítems o preguntas, con 4 posibles respuestas según escala de confiabilidad de Likert (Maldonado, 2012). Para facilitar su evaluación y aplicación, el instrumento fue elaborado en una herramienta digital facilitando la valoración por el panel de expertos, datos sociodemográficos y los cuestionamientos a realizar.

Adicional al instrumento se utilizará una matriz de evaluación que permite al experto cuantificar los aspectos que determinen la validez de contenido del instrumento considerando su propio juicio.

## **Proceso**

Para la realización de la evaluación por juicio de expertos se inició con una selección de expertos cuya trayectoria ha sido reconocida en el campo de estudio afín a la investigación. Según lo describen Escobar-Pérez y Cuervo-Martínez (2008) para la elección de expertos se debe tener "una opinión informada de personas con trayectoria en el tema, que son reconocidas por otros como expertos cualificados en éste, y que pueden dar información, evidencia, juicios y valoraciones". El promedio de expertos que deben ser considerados es de 10-15, aunque puede bastar con 5 a 7 para considerar como valido el documento.

El experto al emitir su juicio podrá sugerir la mejora del cuestionario, qué criterios debe considerar para que cumplan con el objetivo del estudio, además sugerirá cambio o eliminación de ítems, así como la validez y la pertinencia de las preguntas y tiempos de respuesta.

Para el estudio se seleccionó a un grupo de expertos que cumplen con amplia trayectoria y conocimiento en el área a evaluar, a continuación, se describen los perfiles de los expertos elegidos:

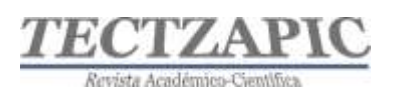

- 1. Experto 1. Área de conocimiento: Sistemas Computacionales, Nivel de estudios: Doctorado, Experiencia: Docente e Investigador
- 2. Experto 2. Área de conocimiento: Sistemas Computacionales, Nivel de estudios: Maestría, Experiencia: Egresado, Asesor
- 3. Experto 3. Área de conocimiento: Sistemas Computacionales, Nivel de estudios: Ingeniería, Experiencia: Docente, Gestor, Directivo
- 4. Experto 4. Área de conocimiento: Tecnologías de la Información, Nivel de estudios: Maestría, Experiencia: Docente e Investigador
- 5. Experto 5. Área de conocimiento: Sistemas Computacionales, Nivel de estudios: Maestría, Experiencia: Docente, Directivo e Investigador
- 6. Experto 6. Área de conocimiento: Sistemas Computacionales, Nivel de estudios: Doctorado, Experiencia: Docente, Directivo e Investigador

Una vez seleccionados, se envió vía correo electrónico a cada uno las indicaciones, explicando su propósito, alcance, objetivo y adjuntando el formato de evaluación y el formulario en línea.

Considerando como eje el método de Juicio de Expertos agregados individuales, se solicita a cada experto de manera particular, dé una estimación directa del instrumento. Posterior a ello se concentró la información obtenida en los siguientes aspectos evaluados:

- ❖ Para la VALORACIÓN GLOBAL se evaluó: Presentación del cuestionario, Formulación de los Ítems, Propuestas de mejora y la Validación global del instrumento. Se consideró una escala de medición de cuatro niveles: NO ADECUADO, POCO ADECUADO, ADECUADO, MUY ADECUADO.
- ❖ Para la VALORACIÓN SOCIODEMOGRÁFICA se evaluó: Aspectos personales y de identidad. La escala de medición propuesta: NO ADECUADO, POCO ADECUADO, ADECUADO, MUY ADECUADO.
- ❖ Finalmente, para la VALORACIÓN DEL NIVEL DE ADECUACIÓN DE LOS ÍTEMS se consideró: Las tres dimensiones que consta el instrumento, los 10 ítems en cada una de ellas. Se evalúo la CLARIDAD, PERTINENCIA Y RELEVANCIA de cada pregunta.

Una vez revisados y concentrados se analizó la coincidencia entre expertos y se evaluó si la redacción, estructura y contenido del instrumento es favorable, es decir que las preguntas son congruentes, claras en su redacción y no tendenciosas, además, se identificaron los aspectos en los cuales exista alguna diferencia de opinión entre los jueces.

## R**ESULTADOS**

El instrumento utilizado para evaluar por juicio de expertos consta de tres aspectos: La valoración global del instrumento, los datos sociodemográficos necesarios para la caracterización de la investigación y finalmente el nivel de adecuación de cada ítem o pregunta con respecto al objeto de estudio.

Partiendo de los resultados de la VALORACIÓN GLOBAL del instrumento, los expertos revisaron la forma de cómo se presenta el cuestionario, la claridad y la coherencia en la redacción de las preguntas, considerando la revisión, la formulación y la propuesta de mejora; finalizando con una valoración global del instrumento. En la siguiente tabla se describe la estructura de este aspecto (Tabla1):

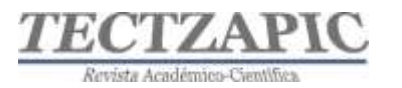

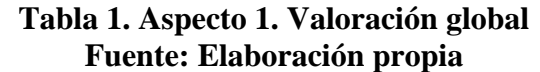

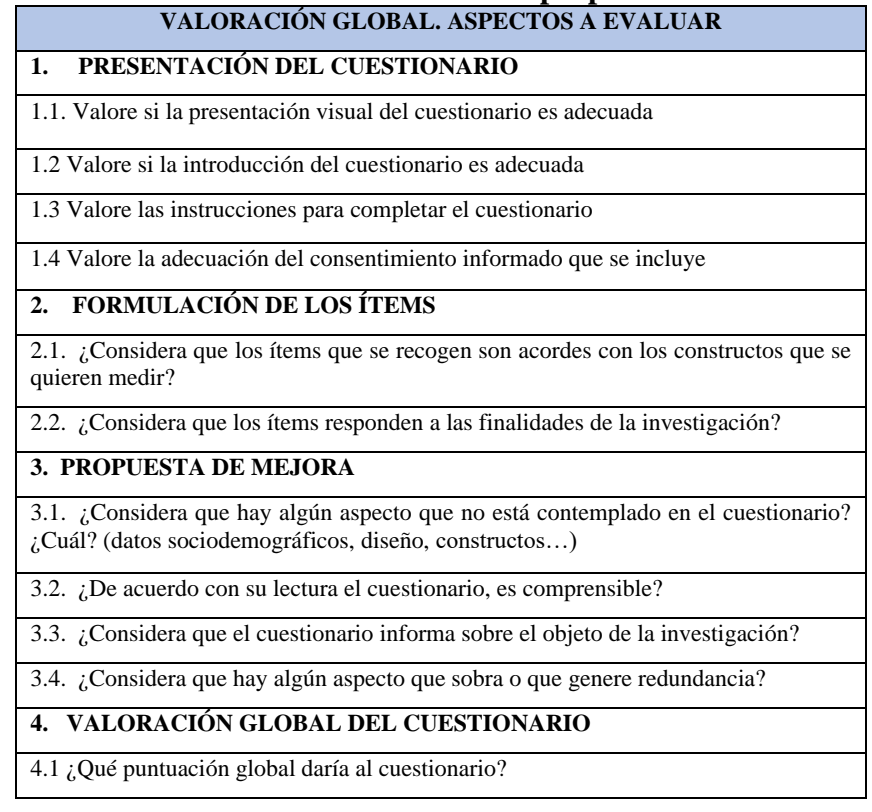

Como resultado podemos decir que aun cuando el 100% de los jurados considera que la presentación y formulación del instrumento global como ADECUADO, dos de los seis expertos sugiere una propuesta de mejora en el instrumento, específicamente en lo que se refiere a la omisión de un dato sociodemográfico y la mejora en la redacción de dos preguntas.

Para la valoración SOCIODEMOGRÁFICA, se analizó la pertinencia y la importancia de los datos solicitados al encuestado, como se muestra en la siguiente tabla (Tabla2):

## **Tabla 2. Aspecto 2. Datos sociodemográficos Fuente: elaboración propia**

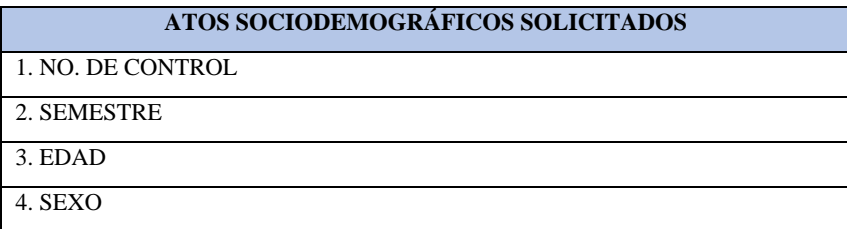

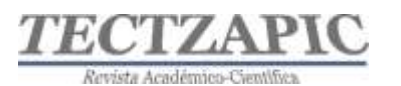

#### **ATOS SOCIODEMOGRÁFICOS SOLICITADOS**

5. ÁREA DE INTERÉS (BASES DE DATOS, REDES, PROGRAMACIÓN, GESTIÓN DE PROYECTOS, SEGURIDAD, INTERNET DE LAS COSAS, OTRA) 6. CORREO ELECTRÓNICO

Como resultado de los aspectos anteriores, el 100% de los expertos considero que el primer dato solicitado es irrelevante para la investigación, el resto de los datos se evaluaron como MUY ADECUADOS, concluyendo que deberá quedar excluido del instrumento el dato "No. de Control" por considerarse no necesario.

Finalmente, para la VALORACIÓN DEL NIVEL DE ADECUACIÓN DE LOS ÍTEMS se consideró una matriz para determinar la claridad, pertinencia y relevancia de cada pregunta. A continuación se muestra la estructura general de los aspectos que consta el instrumento, dimensiones, ítems o preguntas y niveles de valoración.

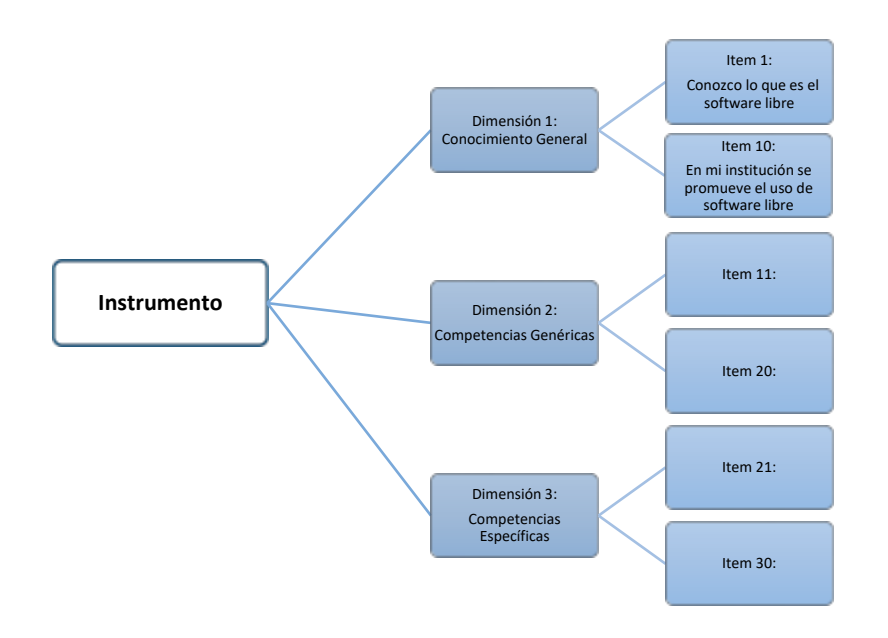

Para evaluar el nivel de adecuación de los ítems se consideran tres aspectos importantes: la claridad, la pertinencia y la relevancia de cada pregunta. La valoración considera una estala de Likert (Maldonado, 2012) de 4 niveles. A continuación, se presentan los resultados de la evaluación de la Claridad de las preguntas, considerando el rango de nada claro, no muy claro, claro y muy claro.

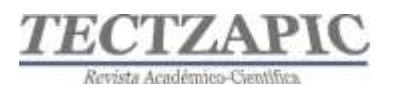

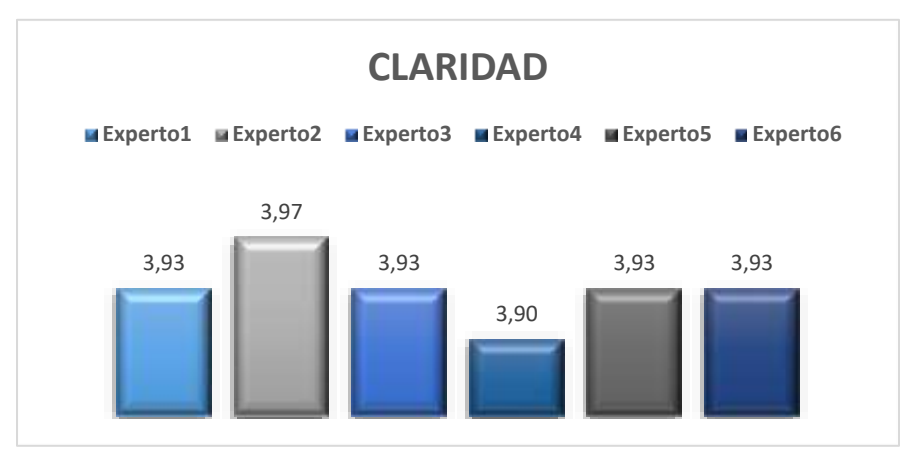

**Gráfica 2. Aspecto 3. Nivel de Adecuación de los ítems: Claridad Fuente: elaboración propia**

Como se observa en la Gráfica 2, en lo referente a la claridad de los cuestionamientos del instrumento, sí consideramos el puntaje obtenido por experto para el total de los ítems, se observan que son considerados como claros y muy claros, con una calificación promedio de casi 4 puntos. Sin embargo, la revisión individual por experto arroja dos ítems que son evaluados como no muy claros, el ítem 6 y el ítem 9 de la primera dimensión, en resultado a ello se sugiere sean ajustados en su redacción para mejorar la claridad y la comprensión.

Para los resultados de la evaluación de la Pertinencia de las preguntas, se consideró el rango de nada pertinente, no pertinente, pertinente y muy pertinente.

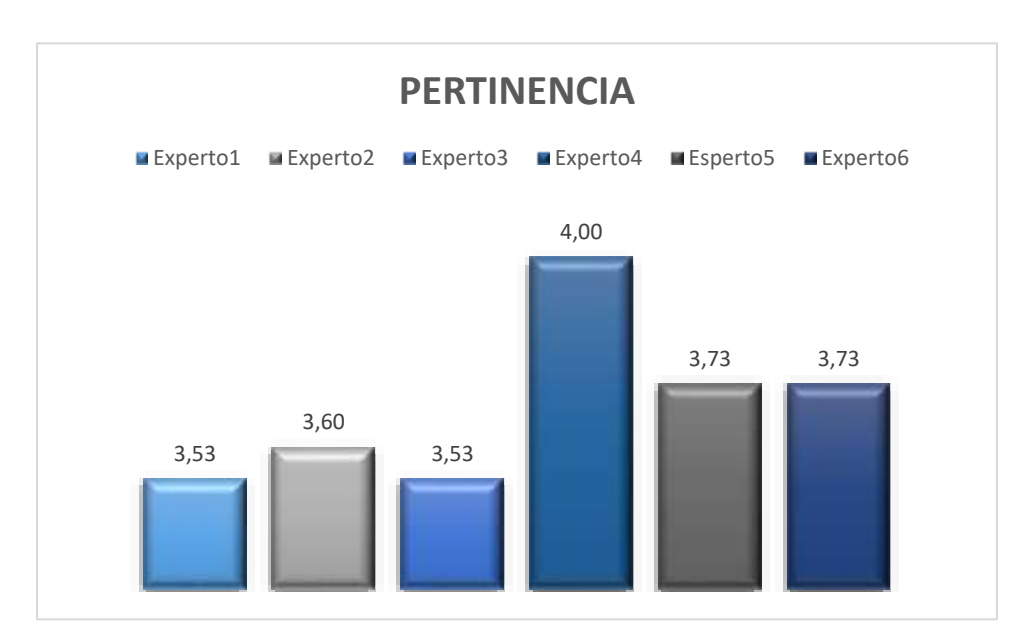

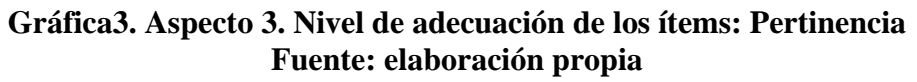

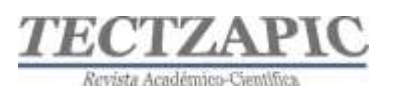

Como se observa en la Gráfica 3, en lo referente a la pertinencia de los cuestionamientos del instrumento considerando el total del puntaje obtenido por experto para el conjunto de ítems, podemos observan que se destaca el experto4 con la puntuación más alta en lo que a pertinencia se refiere, ya que refiere que este tipo de acciones son muy necesarias para lograr posicionar a los estudiantes en un entorno laboral altamente competitivo. En generar los expertos determinan como pertinentes y muy pertinentes el total de los ítems. Igual que el análisis previo de calidad, en la revisión particular para el experto 5 y experto 6 consideran como no pertinente al ítem 26, se sugiere adecuar el cuestionamiento para denotar realmente la importancia o el sentido de la pregunta.

Finalmente, los resultados de la evaluación de la Relevancia se consideraron al igual que los aspectos anteriores un escalamiento de Likert (Maldonado, 2012) para facilitar su evaluación utilizando el rango de nada relevante, no relevante, relevante y muy relevante.

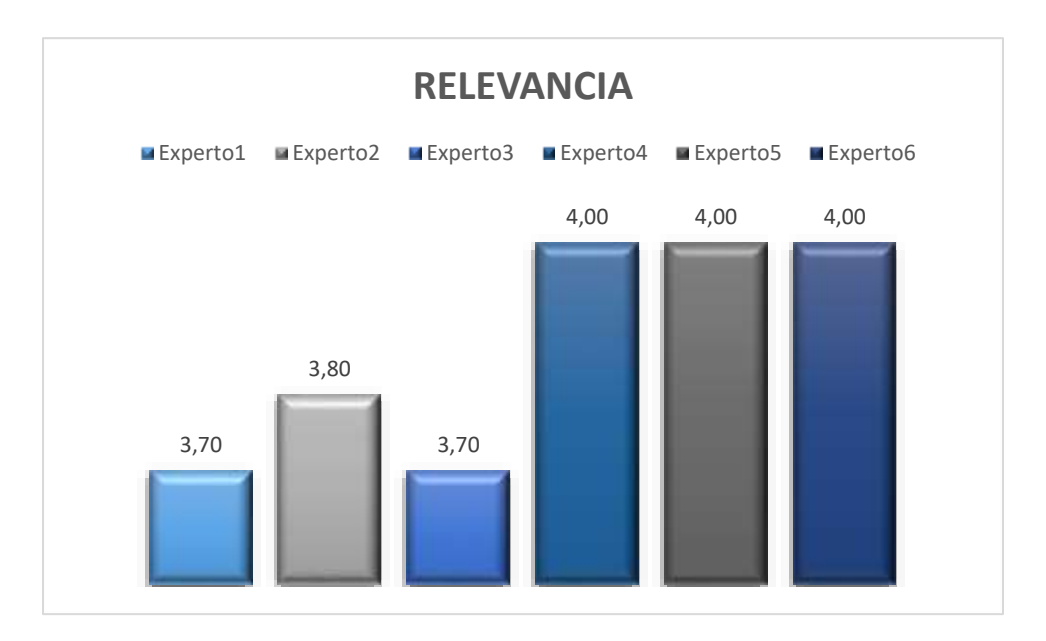

**Gráfica 4. Aspecto 3. Nivel de adecuación de los ítems: Relevancia Fuente: elaboración propia**

Como resultado de la medición de los ítems en cuanto a su relevancia, se puede observar que el 100% de los expertos consideraron que los cuestionamientos son relevantes y muy relevantes como se observa en la puntuación obtenida en la gráfica anterior (Gráfico 4).

Como observaciones generales al instrumento los expertos opinaron que el tema a evaluar es muy relevante para la investigación y fortalece en gran medida las estrategias para lograr el perfil de egreso de los estudiantes de la carrera de Ingeniería en Sistemas Computacionales.

Con los resultados anteriores, una vez concentrados se obtuvo un CVI (Índice de Validez de Contenido) y el CVR (Razón de validez de contenido) para cada ítem de 1 en cuanto los tres aspectos evaluados, excepto el ítem 6 con un CVI de 0.66 y CVR de 0.3, y el ítem 9 con un CVI de 0.83 y un CVR de 0.7 de la primera dimensión para la CLARIDAD del cuestionamiento, así como el ítem 26 de la tercera dimensión con un CVI de 0.66 y un CVR

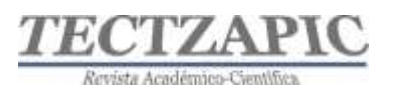

de 0.3 en cuanto a la PERTINENCIA de éste. Para el CVI parcial por aspecto se obtuvieron para CLARIDAD un 0.98, RELEVANCIA un 1 y PERTINENCIA un 1, finalmente se obtuvo un CVI total del 0.99 considerando que el instrumento es válido para su aplicación.

## **CONCLUSIONES**

Siempre que construimos un instrumento para la recopilación de información debemos ser cuidadosos al considerar los factores que pueden afectar la confiabilidad y validez del mismo, como la improvisación, la falta de validación del instrumento, el no tener claro el contexto de aplicación, las condiciones y las estrategias para la aplicación.

Cuando se inicia con el proceso de construcción del instrumento, se debe diseñar un mayor número de ítems de los necesarios, con la finalidad de revisarlos e ir adecuando cada uno para el fin que está siendo construido, se debe considera recomendable que se redacten cuestionamientos en un 30% superior a los necesarios con la finalidad de mejorar la confiabilidad del instrumento.

Finalmente, el instrumento obtenido cumple el 99% de validez, sin embargo, requirió eliminar un aspecto en el apartado de datos sociodemográficos, al igual que mejorar la redacción para la claridad de 2 ítems y replantear la pertinencia de otro. Aun con lo anterior, la confiabilidad de la información a obtener estará sujeta a la correcta aplicación del instrumento.

## **BIBLIOGRAFÍA**

Almanasreh, E., et al. (2019). Research in Social and Administrative Pharmacy, 15(2), 214- 221

- Cabero Almenara, Julio y Llórente Cejudo, María del Carmen. (2013). La aplicación del juicio de experto como técnica de evaluación de las tecnologías de la información (TIC). Eduweb. Revista de Tecnología de Información y Comunicación en Educación, vol. 7, núm. 2, pp.11-22. Recuperado de http://servicio.bc.uc.edu.ve/educacion/eduweb/v7n2/art01.pdf.
- Escobar Pérez, Jazmine y Cuervo Martínez, Ángela. (2008). Validez de contenido y juicio de expertos: una aproximación a su utilización. Avances en Medición, vol. 6, núm. 1, pp. 27-36. Recuperado de http://www.humanas.unal.edu.co/psicometria/files/7113/8574/5708/Articulo3\_Juic io\_de\_expertos\_27-36.pdf. [ Links ]
- Maldonado Luna, S. M. (2012). Manual Práctico Para El Diseño De La Escala Likert (Maldonado 2012). Xihmai, 2(4). https://doi.org/10.37646/xihmai.v2i4.101
- Robles Garrote, Pilar y Rojas, Manuela del Carmen. (2015). La validación por juicio de expertos: dos investigaciones cualitativas en lingüística aplicada. Revista Nebrija de Lingüística Aplicada, núm. 18. Recuperado de https://www.nebrija.com/revistalinguistica/files/articulosPDF/articulo\_55002aca89c37.pdf. [ Links ]

Rodero, C., Díaz, A., Guerrero, M., & Duque, M. (2016). Análisis de la fiabilidad y validez

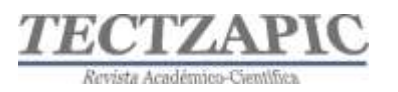

de un cuestionario docente. Revisión, 9(1).

Tristán-López, A. (2008). Modificación al modelo de Lawshe para el dictamen cuantitativo de la validez de contenido de un instrumento objetivo. Avances en medición, 6(1), 37-48.

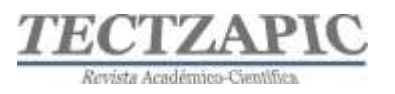

## **DISEÑO DE RÚBRICAS CON TECNOLOGÍA DE LA INFORMACIÓN PARA LA EVALUACIÓN FORMATIVA DE COMPETENCIAS**

## **DESIGN OF RUBRICS WITH INFORMATION TECHNOLOGY FOR THE FORMATIVE ASSESSMENT OF COMPETENCIES**

Recibido: 26 de febrero 2022 Aceptado: 11 de marzo 2022

M. A. Hernández<sup>1</sup> R. I. García Chí<sup>2</sup> S. Franco Rivera<sup>3</sup> V.M. Abundis Espinosa<sup>4</sup>

#### **RESUMEN**

**En este estudio de carácter educativo y de uso de tecnología de información, se realiza un análisis del buen diseño de un instrumento de evaluación formativa de las competencias que debe adquirir el estudiante de ingeniería. El modelo de competencias en el Tecnológico Nacional de México establece un proceso evaluativo formativo, a través de varios indicadores de desempeño, los cuales se interpretan en una calificación de rango numérico. Para que una evaluación sea de calidad, se debe establecer que el instrumento cuente con criterios y características bien definidas, no ambigüas y explicitas para el estudiante. Para ello, se diseñan rúbricas de evaluación usando tecnologías de información que permitan que el estudiante se autoevalúe antes de entregar la estrategia de enseñanza, para que el docente evalúe con criterios claros y para que se lleve a cabo la retroalimentación después de la evaluación.** 

**Usar rúbricas para evaluar, desde un principio y durante todo el proceso, muestra los criterios de evaluación de una estrategia, que se vinculan a los resultados de la competencia a adquirir. Permiten al estudiante monitorear la propia actividad, autoevaluándose, y favorecen la adquisición de responsabilidad ante los aprendizajes. Aumentan la transparencia de la evaluación, esto es, reduce la subjetividad de la evaluación por parte del docente, siendo más justo. Y da retroalimentación al proceso de evaluación en un tiempo más corto, así el estudiante puede identificar los criterios que no cumplió.**

**PALABRAS CLAVE:** Instrumento, Evaluación Formativa, Competencia, Rúbricas.

## **ABSTRACT**

In this study of an educational nature and the use of information technology, an analysis of the good design of an instrument for formative evaluation of the skills that engineering students must acquire is carried out. The competency model at the Tecnológico Nacional de México establishes a formative evaluation process, through several performance indicators, which are interpreted in a numerical range qualification. For an evaluation to be of quality, it must be established that the instrument has well-defined, unambiguous and explicit criteria and characteristics for the student. To do this, evaluation rubrics are designed using information technologies that allow the student to self-evaluate before delivering the teaching strategy, for the teacher to evaluate with clear criteria and for feedback to be carried out after the evaluation.

Using rubrics to evaluate, from the beginning and throughout the process, shows the evaluation criteria of a strategy, which are linked to the results of the competence to be acquired. They allow the student to monitor their own activity, self-assessing themselves, and favor the acquisition of responsibility for learning. They increase the transparency of the evaluation, that is, they reduce the subjectivity of the evaluation by the teacher, being fairer. And it gives feedback to the evaluation process in a shorter time, so the student can identify the criteria that she did not meet.

<sup>1</sup> Profesor de Tiempo Completo. Tecnológico Nacional de México, Campus Ciudad Valles, antonieta.hernández@tecvalles.mx

<sup>&</sup>lt;sup>2</sup> Profesor de Tiempo Completo. Tecnológico Nacional de México, Campus Ciudad Valles, rosa.garcia@tecvalles.mx

<sup>3</sup> Profesor de Asignatura. Tecnológico Nacional de México, Campus Ciudad Valles, segundo. franco @tecvalles.mx

<sup>4</sup> Profesor de Asignatura. Tecnológico Nacional de México, Campus Ciudad Valles, victor.abundis@tecvalles.mx

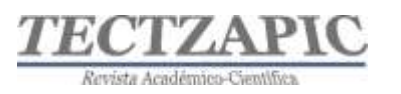

## **KEY WORDS:** Instrument, Formative Assessment, Competence, Rubrics

## **INTRODUCCIÓN**

Las evaluaciones o exámenes en un aula se dan como una actividad de cierre, al final de una clase o al final de un periodo previamente acordado, con el fin de conocer el nivel de aprendizaje de un estudiante por medio de un instrumento de evaluación, los cuales pueden ser un cuestionario, un examen escrito, un examen oral entre otros, de tal manera que al revisar éstos arrojen un número.

Con la implementación del modelo por competencias los docentes se convirtieron en facilitadores del aprendizaje propiciando en la formación de los estudiantes el fortalecimiento de sus habilidades cognoscitivas, meta-cognitivas, la capacidad de actuación, el conocimiento y regulación de sus procesos afectivos y motivacionales, que permitieran el logro del desempeño idóneo en los diversos contextos culturales, sociales y laborales, además con el compromiso de reconocerlos como personas y como seres humanos, y que a través de las diferentes estrategias didácticas que se apliquen en el aula identificar sus necesidades y contribuir a su formación integral que los convertirá en hombres de bien en todas sus dimensiones.

Como un instrumento de evaluación " las rúbricas al ser un excelente recurso para el aprendizaje permite al alumnado reflexionar sobre la retroalimentación proporcionada, planificar sus tareas, comprobar sus progresos y revisar su trabajo antes de la presentación, mejorar su rendimiento y reducir sus niveles de ansiedad" (Eshun y Osei-Poku, 2013; Gottlieb y Moroye, 2016; McKevitt, 2016; Panadero y Jonsson, 2013), "y va más allá de la constatación de los resultados ya que permite al alumnado identificar sus fortalezas y debilidades" (MenéndezVarela y Gregori-Giralt, 2016), ha funcionado favorablemente ante los desafíos actuales de los docentes al poner en práctica estrategias justas y más acertadas al momento de asentar una calificación al estudiante. Gracias a los avances de las tecnologías de la información en áreas educativas, se encuentran herramientas gratuitas y fáciles de utilizar para el diseño de las rúbricas, algunos ejemplos son: Rubistar, CoRubric, Erubrica, Evalcomix, entre otras.

## **METODOLOGÍA**

El concepto "rúbrica" proviene del latín "rubrica", derivado de "ruber" que significa rojo y según la RAE (2001) significa "rasgo o conjunto de rasgos de forma determinada, que como parte de la firma pone cada cual después de su nombre o título, y que a veces va sola, esto es, no precedida del nombre o título de la persona que rubrica". Cebrián (2007) la define como una herramienta válida para el proceso de enseñanza aprendizaje que ayuda a definir y explicar a los estudiantes lo que espera el profesor que aprendan, y dispone de criterios sobre cómo va a ser valorado su trabajo con ejemplos claros y concretos; por lo tanto, el estudiante puede observar sus avances en términos de competencias, para saber en cualquier momento qué le queda por superar y qué ha superado y cómo.

Existen dos tipos de rúbricas, las rúbricas holísticas o globales y las analíticas. Las rúbricas holísticas "realizan una descripción global sin especificar los componentes del proceso, solo contienen dos columnas una para definir las escalas y otra para la descripción, se utilizan para tolerar errores o deficiencias siempre y cuando el final sea aceptable" Mertler, C. A. (2001); también cuando la creatividad es una competencia y cumple el objetivo. Suelen ser

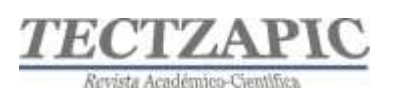

un instrumento más rápido de utilizar, pero la información que aportan es poco confiable al no implementar detalles de los criterios a evaluar.

Las rúbricas analíticas se caracterizan porque "cada criterio o dimensión relevante en relación con el producto evaluado se considera separadamente y se enjuicia sobre la base de una escala descriptiva propia" Bujan, Rekalde y Aramendi, (2011). Especifican a detalle y con claridad los criterios y los indicadores a evaluar sobre desempeño o rendimiento del estudiante, son efectivas para respuestas concretas por lo que resulta complejo y tardado el diseño de las mismas resultando un *feedback* inmediato que permite identificar las fortalezas y debilidades de los estudiantes y el profesor implementar estrategias y reforzar la enseñanza aprendizaje del estudiante.

**Objetivo General del Proyecto:** Determinar el impacto del uso de rúbricas en la mejora de calificaciones de los cursos de la asignatura de Simulación de las carreras de Ingeniería Industrial y Sistemas Computacionales.

## **Hipótesis y especificación de las variables**

H1: El uso de rúbricas en las actividades de los estudiantes es un factor determinante para obtener una calificación aprobatoria mayor a 70.

H0: El uso de rúbricas en las actividades de los estudiantes no es un factor determinante para obtener una calificación aprobatoria mayor a 70.

HA: El uso de rúbricas en las actividades de los estudiantes representan una motivación para aprobar la asignatura.

**Recurso humano, técnico y material involucrado.** El Recurso humano participante son los profesores Titulares que imparten la asignatura de Simulación: MTI. Rosa Imelda García Chi y la MTI. María Antonieta Hernández. Los estudiantes de los grupos de Simulación del periodo enero a junio 2019 y enero a junio 2020 de las carreras de Ingeniería Industrial e Ingeniería en Sistemas Computacionales. El recurso técnico utilizado es el campus virtual (plataforma Moodle) del Tecnológico Nacional Campus Ciudad Valles, los materiales involucrados son los programas de estudio de la materia de Simulación.

## **Diseño utilizado (experimento o no experimento).**

El diseño del experimento corresponde a una investigación de tipo cuantitativo.

## **Sujetos, universo y muestra**

El sujeto de estudio son los grupos A de la materia de Simulación de la carrera de Ingeniería Industrial con 38 estudiantes y los grupos A con 26 estudiantes, el grupo B con 33 estudiantes y grupo C con 31 estudiantes de la carrera de Ingeniería en Sistemas Computacionales del periodo escolar enero - junio 2020, con un total de 128 estudiantes, y listas de grupos de semestre enero -junio 2019 de sistemas grupos A, B y C de Ingeniería en Sistemas Computacionales.

## **Instrumentos de medición aplicados**

Para determinar el impacto del uso de una rúbrica para evaluar las actividades de la asignatura de simulación y su calificación numérica se utilizó un cuestionario aplicado al final del semestre el cual se diseñó en Google Forms con escala de Likert (Hernández, *et all*, 2014) y

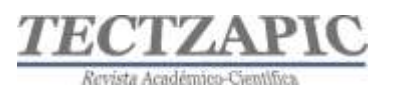

fue enviado al correo electrónico de los estudiantes de los grupos mencionados. Las preguntas que se realizaron consistieron en indagar acerca de que tanto estaba de acuerdo en la aplicación de las rúbricas, en la transparencia al calificar por parte de su profesor, en la retroalimentación que se daba a través de la rúbrica y el monitoreo que permitía durante la realización de sus actividades, así como la motivación que obtenía al trabajar con rúbricas en sus asignaturas. Las respuestas consistían en señalar una de las cuatro opciones: Totalmente de acuerdo, Parcialmente de acuerdo, Parcialmente en desacuerdo y Totalmente en Desacuerdo.

## **Procedimiento**

El Tecnológico Nacional de México Campus Ciudad Valles trabaja con un enfoque por competencias el cual se basa en el proyecto de Tunning (Gónzalez y Wagennar, 2003, p. 83- 84), el cual incluye el manejo de competencias genéricas que son aquellas aplicadas a todas las áreas comunes y se clasifican en competencias instrumentales (capacidad de análisis y síntesis, comunicación oral y escrita, plantear soluciones a problemas), intrapersonales (trabajo en equipo, compromiso ético) y sistémicas (capacidad de aprender, habilidades de investigación, capacidad de aplicar conocimientos en la práctica). Estas competencias requieren instrumentos que sean capaces de emitir juicios de valor sobre una determinada calificación y asegure una evaluación justa tratando de evitar el uso de la evaluación tradicional emitiendo juicios subjetivos en la evaluación de tareas.

En este estudio se implementaron rúbricas a las tareas de la materia de Simulación en cuatro grupos utilizando la plataforma Moodle que utilizan los estudiantes y explotando las opciones que ofrece la plataforma para la creación de rúbricas en las Actividades de Tarea. A continuación, se describen los pasos que se llevaron a cabo para realizar la actividad.

## **1. Análisis del programa de estudios de la asignatura seleccionada**

El primer paso consistió en analizar a detalle el programa de estudios de la materia de Simulación de las carreras de Ing. Industrial y Sistemas y computación se identificaron las competencias a alcanzar en cada unidad y se revisaron las actividades propuestas en el programa de estudios para alcanzar las competencias, identificando las instrumentales, interpersonales y sistémicas., analizando si eran las adecuadas para llevarlas a cabo o ajustándolas para cumplir con el objetivo que se quería conseguir en cada unidad temática.

## **2.- Selección de las estrategias de aprendizaje**

En este paso se analizaron y seleccionaron cuidadosamente y en base a la experiencia de cursos anteriores y a lo descrito en la Instrumentación didáctica del curso, las estrategias de aprendizaje más adecuadas a los contenidos de los temas, algunos ejemplos de esto fueron las investigaciones, resumen, infografía, ensayo, práctica, etc., en éste análisis se consideraron qué concepto se quiere recalcar, qué destrezas deberán cumplir los estudiantes o qué conocimientos queremos en general evaluar, qué es lo que el estudiante debe ser capaz de realizar al finalizar la unidad temática y con ello garantizar la generación de nuevos conocimientos en los estudiantes y a su vez lograr las competencias que marca el programa.

## **3. Definir criterios de evaluación.**

Una vez que se identificó la estrategia de aprendizaje se define cómo será evaluada, el tipo de evaluación que se utilizará (exposición oral, una presentación, informe escrito), también

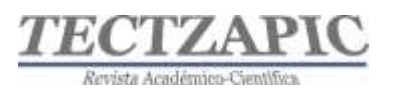

se define la fecha de evaluación, dónde se llevará a cabo, cómo se evaluará (profesor, compañeros de clase, individual, en equipo), y con qué instrumento se va a evaluar (prueba objetiva, ensayo, opinión, lista de cotejo, rúbrica). Para fines de éste estudio se eligió la evaluación por rúbrica, que nos permita una evaluación más transparente y buscando que el estudiante conozca desde el inicio de la actividad todos los aspectos a evaluar, criterios, niveles y peso de cada componente del proceso de evaluación.

## **4. Diseño en papel de la rúbrica**

Una vez que se definieron los puntos anteriores se optó por las rúbricas analíticas y se empezó con el diseño preliminar en una tabla de Excel (Ver figura 1) en donde se podía utilizar como un borrador para ir ajustando los detalles, se creó una matriz para capturar todos los elementos de la rúbrica, para cada tarea o actividad de aprendizaje, se fueron definieron los aspectos a evaluar e indicadores respectivos a cada actividad, las escalas o niveles de ejecución de tipo cualitativos, cuantitativos y mixtos y los criterios a evaluar según el desempeño de cada estudiante, cabe mencionar que las rúbricas creadas pueden ser reciclables a otras actividades de otras asignaturas siempre que se adapten a los criterios a calificar.

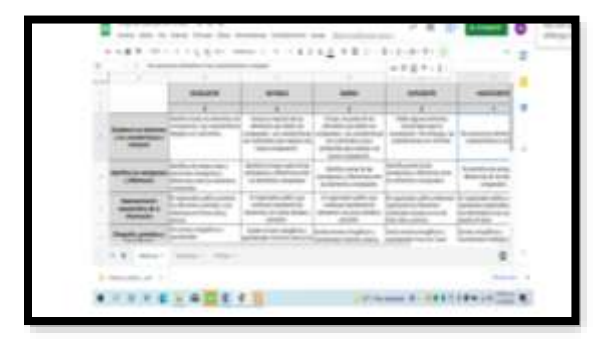

**Figura 1 Diseño de rúbrica**

## **5. Selección de una herramienta digital para diseño de Rúbricas**

Como se mencionó anteriormente la institución cuenta con la plataforma Moodle, por lo que se eligió el diseño de rúbricas para agregarlas a las tareas de Moodle en los cursos de Simulación. Las rúbricas se pueden crear en plataformas como Classroom y Teams.

## **6. Diseño de las rúbricas en Moodle**

Para el diseño de las rúbricas se crearon cada una de las Tareas en la plataforma Moodle a través de la opción de Añadir una actividad o recurso (Ver figura 2), se eligió la opción Tarea (Ver figura 3), se configuró el nombre de la tarea, descripción, fechas de entrega, en la pestaña de Calificación (Ver figura 4) se encuentra una opción llamada métodos de calificación y se seleccionó la opción rúbrica, en la siguiente ventana aparece Calificación avanzada (Ver figura 5) muestra dos opciones se elige la primera que dice Defina un nuevo formato de calificación desde cero, la otra es desde una plantilla predefinida.

El siguiente paso es configurar la Rúbrica (Ver figura 6) colocando nombre de la rúbrica, una descripción de esta y muestra los campos para capturar la descripción con los atributos que se consideraron en la tarea a distintos niveles, así como los criterios de realización,

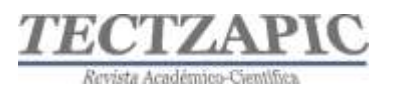

atributos asociados a cada criterio, niveles de desempeño y descripción de los niveles de desempeño (Ver figura 7). Y por último se oprime la opción de "Guardar y hacerla disponible" y queda configurada en la tarea seleccionada en un inicio.

|                     | Campus Virtual       |                               |
|---------------------|----------------------|-------------------------------|
| …                   | TURA SOA             |                               |
|                     |                      |                               |
|                     |                      | $1.014 - 1.2$<br>$\sin\theta$ |
| s bonal<br>Floates: | <b>Harry of</b>      | ident to de<br>policy of      |
|                     |                      | total child<br>Filling III    |
|                     | <b>TATION</b><br>700 | <b>LIBRARY</b><br>$1444 - 3$  |
|                     |                      |                               |
|                     |                      |                               |

**Figura 2 Añadir tarea en Moodle. Fuente: www.tecvalles.mx/moodle**

| ٠<br>٠<br>×      | m<br><br>$-11$     | <b>STEWART</b><br>-<br><b>Alle</b> | V.<br>78       | -<br>$-1$                                                                                           | $1 - 1$<br><b>SCP</b> |                     |
|------------------|--------------------|------------------------------------|----------------|----------------------------------------------------------------------------------------------------|-----------------------|---------------------|
|                  | <b>ATTNOSTIC</b>   |                                    |                |                                                                                                    | а                     |                     |
| ٠                | $\mathcal{D}$<br>٠ | ×<br>٠                             |                |                                                                                                    | ٠                     |                     |
|                  |                    |                                    |                |                                                                                                    | 71                    | 1000                |
|                  |                    |                                    | ٠              | ٠<br>$\frac{1}{2} \left( \frac{1}{2} \right) \left( \frac{1}{2} \right) \left( \frac{1}{2} \right)$ | $= -1$                | <b>STATISTICS</b>   |
|                  |                    |                                    | <b>TEACHER</b> |                                                                                                    |                       | <b>Service</b><br>- |
| ٠                | $+ -$              | ٠<br>٠                             | ٠<br>٠         | $-11$                                                                                               | $-1$                  | -<br>-              |
|                  |                    |                                    |                | ۷                                                                                                   | w                     | -<br><b>Service</b> |
|                  |                    |                                    |                |                                                                                                    |                       |                     |
|                  |                    |                                    |                |                                                                                                    |                       |                     |
| <b>SAIDERAIN</b> |                    |                                    |                | $= 97$ Box $= 1$                                                                                    |                       |                     |

**Figura 3 Seleccionar Tarea. Fuente:www.tecvalles.mx/moodle**

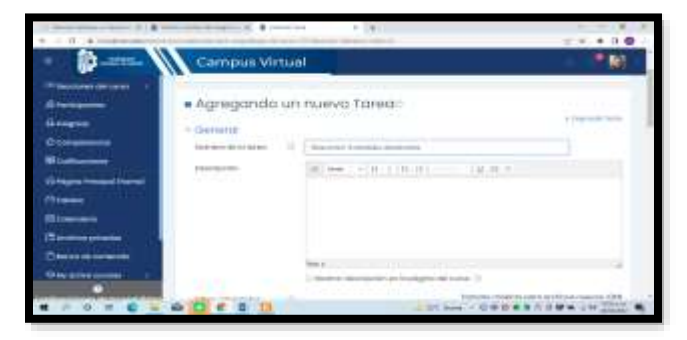

**Figura 4 Agregar Tarea Moodle. Fuente:www.tecvalles.mx/moodle**

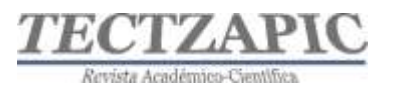

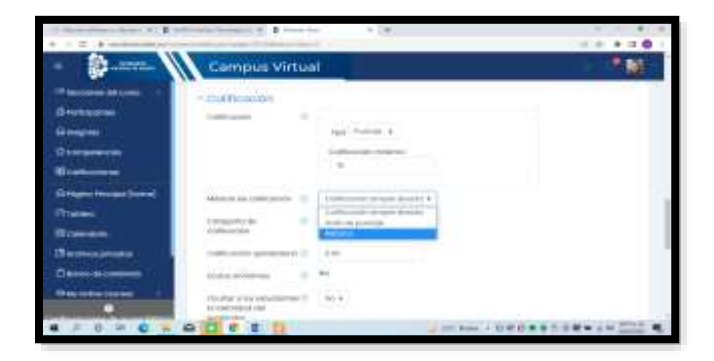

**Figura 5 Opción Rúbrica. Fuente:www.tecvalles.mx/Moodle**

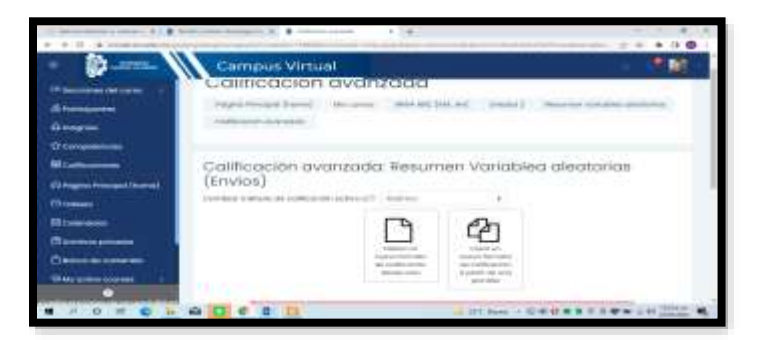

**Figura 6 Opción Calificación avanzada. Fuente:www.tecvalles.mx/Moodle**

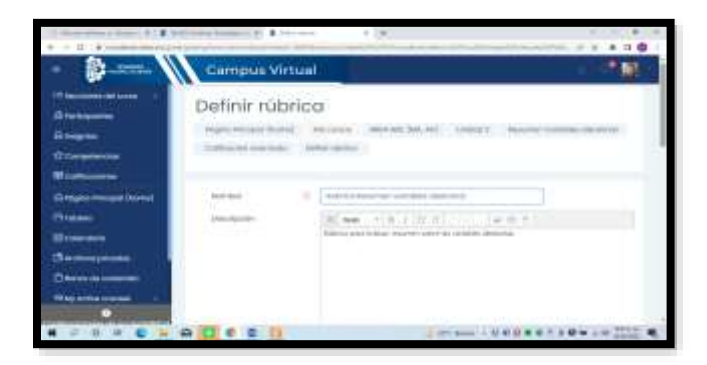

**Figura 7 Definir Rúbrica. Fuente:www.tecvalles.mx/Moodle**

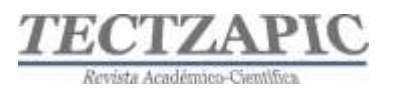

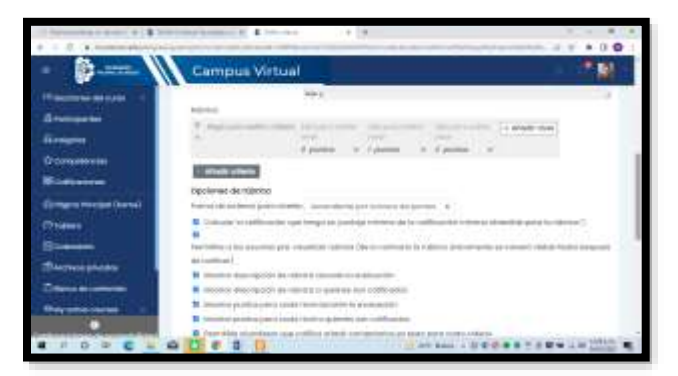

**Figura 8 Añadir criterios a Rúbrica Fuente:www.tecvalles.mx/Moodle**

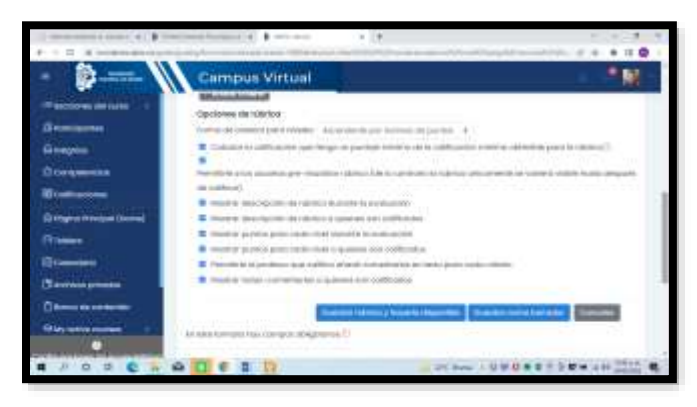

**Figura 9 Guardar Rúbrica. Fuente:www.tecvalles.mx/Moodle**

## **7. Aplicación de Rúbricas**

Se integraron a las actividades de enseñanza-aprendizaje las rúbricas con sus respectivos criterios de evaluación en la plataforma Moodle con la participación del 100% de los estudiantes inscritos en los cursos.

## **ANÁLISIS Y RESULTADOS**

El uso de rúbricas en la asignatura de Simulación presentó grandes beneficios para ambas partes maestros y estudiantes. Al aplicar los cuestionarios a 128 estudiantes (Ver figura 10), fueron analizados utilizando el software SPSS capturando cada una de las respuestas (Ver figura 11), se observa en el análisis de respuestas que el 100% de los estudiantes encuestados contestó satisfactoriamente (Ver figura 11) y estuvo Totalmente de acuerdo que se le haya proporcionado los criterios a evaluar y comentan que esperan que en las asignaturas que llevarán en el futuro todos sus maestros les den a conocer las rúbricas para evaluar sus tareas.

El 100% contestó estar Totalmente de acuerdo en contar con la opción de poder monitorear su propia actividad y la transparencia de revisión de cada tarea con la rúbrica de evaluación; además de recibir retroalimentación al instante por que los criterios a evaluar están bien definidos en la rúbrica y el porcentaje de calificación correspondiente a cada criterio; razón por la cual puntualizaron estar Totalmente de acuerdo en sentirse motivados en la realización

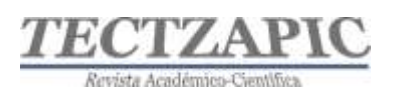

de sus tareas poniendo más empeño en su elaboración para alcanzar las mejores notas al ir verificando los criterios a evaluar de la rúbrica. Con este análisis realizado en IBM SPSS, se puede dar por aceptada la Hipótesis alterna referente a la motivación, al obtener el 100% en la opción Totalmente de Acuerdo.

Se observó que el 94% de los estudiantes aprobaron la materia, mientras que solo el 6% reprobó al analizar las actas de calificación parcial y final, donde se registra la asistencia y participación de las tareas, cumpliendo así el objetivo que se planteó al inicio, además una aprobación de la asignatura con muy buenos promedios.

A continuación, se observa el análisis estadístico de los datos del cuestionario de satisfacción aplicado a los 128 estudiantes, el análisis se realizó con Excel y con el software IBM SPSS. La Tabla de Frecuencias representa las respuestas de los estudiantes, donde se observan que el 100% contestó Totalmente de Acuerdo, conjuntamente con el análisis de las actas finales de calificaciones. Con este análisis queda demostrado el cumplimiento de la Hipótesis "El uso de rúbricas en las actividades de los estudiantes es un factor determinante para obtener una calificación aprobatoria mayor a 70".

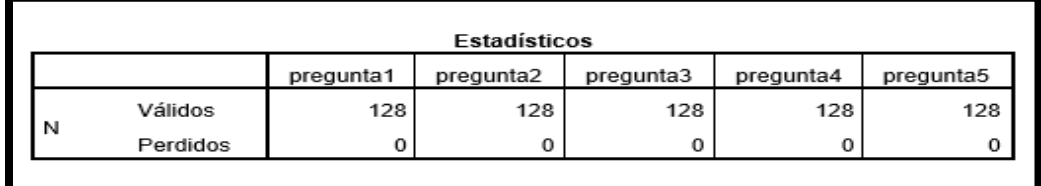

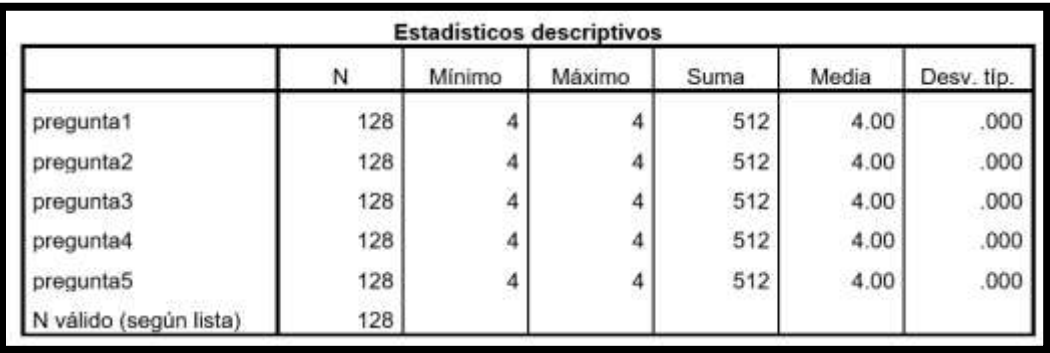

**Figura 10 Análisis estadístico del Cuestionario aplicado a 128 alumnos. Fuente: IBM SPSS.**

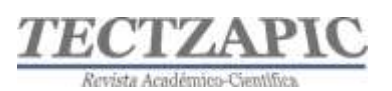

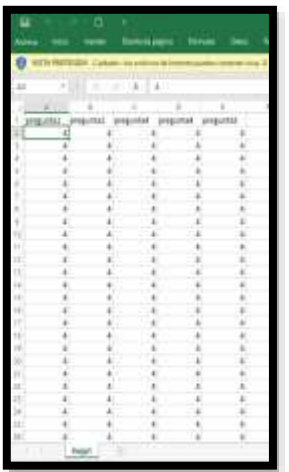

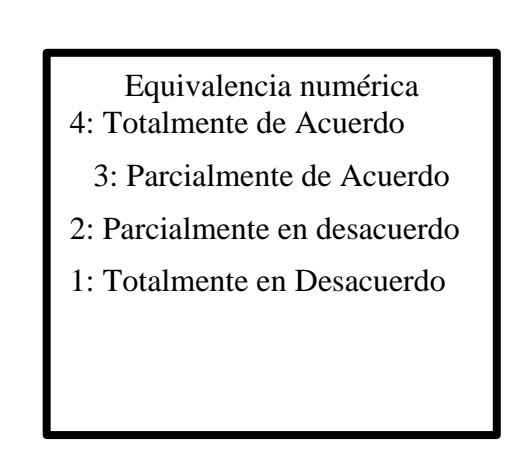

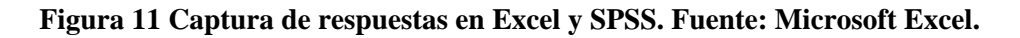

## **Tabla de frecuencia**

Las tablas siguientes muestran las preguntas realizadas en las encuestas a estudiantes de la materia de Simulación, se observa que el 100% de encuestados respondieron con el indicador 4: donde están "Totalmente de acuerdo" con lo que se le cuestiona.

Pregunta 1. ¿Estás de acuerdo que el profesor te haya facilitado al inicio de cada actividad la rúbrica para tu evaluación?

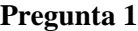

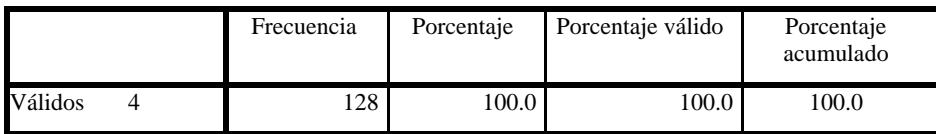

Pregunta 2. ¿Estás de acuerdo en que al utilizar una rúbrica en tus tareas puedas llevar un monitoreo de tu actividad?

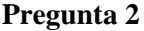

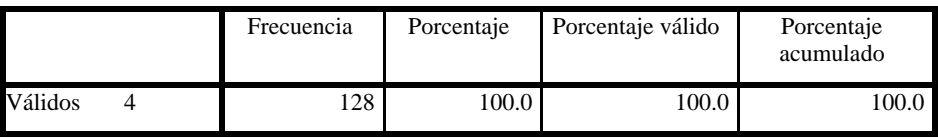

Pregunta 3. ¿Estás de acuerdo en que exista una transparencia en los criterios a evaluar para ti y tus compañeros?

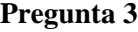

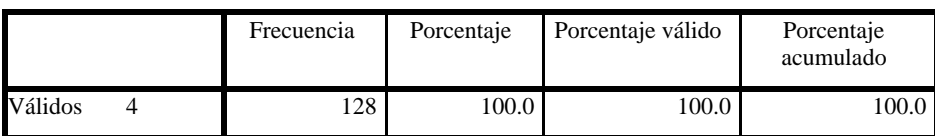

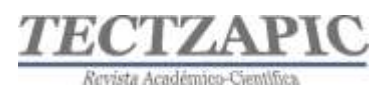

Pregunta 4. ¿Estás de acuerdo en recibir retroalimentación inmediata a tus tareas para conocer tus fortalezas y debilidades?

**Pregunta 4**

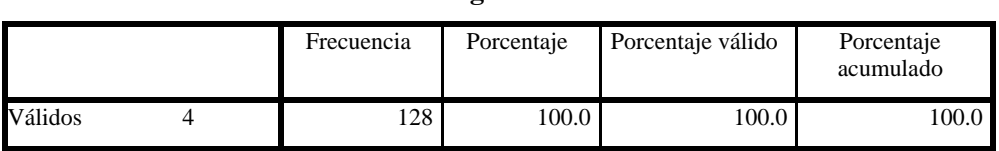

Pregunta 5. ¿Te sientes motivado para realizar tus tareas al conocer una rúbrica que te informe cómo deberás hacer tu tarea, qué criterios se evaluarán y peso que contiene tu actividad?

**Pregunta 5**

|         | Frecuencia | Porcentaje | Porcentaje válido | Porcentaje<br>acumulado |
|---------|------------|------------|-------------------|-------------------------|
| Válidos | 28         | 100.0      | 100.0             | 100.0                   |

## **CONCLUSIONES**

Los usos de las rúbricas en las estrategias de aprendizaje deben realizarse de manera responsable por parte del profesor, analizando los resultados de las encuestas demuestran la importancia de crear una variedad de tareas con sus respectivas rúbricas, los estudiantes se muestran más motivados al permitirles poder autoevaluarse y una ventaja para el profesor es que los planes y programas ya vienen con una propuesta de actividades a realizar para cumplir con las competencias, aunado a su experiencia facilita identificar las actividades más idóneas para crear las rúbricas e identificar los criterios a evaluar con éxito, en cuanto a la mejora en las calificaciones de los estudiantes se compararon las listas del semestre enero – junio 2019 en donde las rúbricas no se definieron ni se facilitaron adecuadamente a los estudiantes y la diferencia en índices de aprobación del 72% se ve reflejada significativamente ya que se observó que en el semestre enero-junio 2020 las rúbricas se diseñaron colaborativamente y eficientemente utilizando tecnología de información los índices fueron del 94% de aprobación, quedando demostrado la importancias de un buen diseño y aplicación de éste instrumento de evaluación. No es una tarea fácil se requiere de tiempo y paciencia para elaborar las rúbricas, pero puede hacerse en trabajos colaborativos desde las distintas academias, además se requiere de capacitación para su diseño.

Acertadamente directivos y personal del Tecnológico Nacional de México Campus Ciudad Valles día a día trabajan duro para la mejora del proceso educativo y ha impartido diversos cursos para concientizar a los profesores de los beneficios del uso y diseño de rúbricas con tecnologías de Información y han estado invitando a más docentes para que se sumen y se inscriban al Diplomado DREAVA (Diplomado en Recursos Educativos en Ambiente Virtuales de Aprendizaje ) impartido de manera virtual por TECNM en dónde se trabaja un tema de elaboración de rúbricas con herramientas digitales entre otros temas muy interesantes para el diseño de estrategias virtuales de enseñanza.

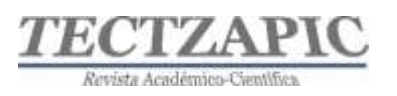

## **BIBLIOGRAFÍA**

- Bujan, Recalde y Aramendi. (2011). La evaluación de competencias en la Educación Superior. Bogotá: Ediciones de la U.
- Cebrián M. (2007). Buenas prácticas en el uso del e-portafolio y e-rúbrica, In El practicum: buenas prácticas en el Espacio Europeo de Educación Superior por A. Cid, M. Raposo y A. Pérez (coords.), (pp.67-87) Tórculo.
- Eshun, E.F. y Osei-Poku, P. (2013). Design Students Perspectives on Assessment Rubric in Studio-Based Learning. Journal of University Teaching and Learning Practice,  $10(1)$ , 1-8.
- González, J. y Wagenaar, R. (eds.). (2003). Tuning Educational Structures in Europe. Informe final Fase 1. Bilbao: Universidad de Deusto.
- Gottlieb, D. y Moroye, C.M. (2016). The Perceptive Imperative: Connoisseurship and the Temptation of Rubrics. Journal of Curriculum and Pedagogy, 13(2), 104-120.
- Hernández Sampieri, R., Fernández Collado, C., & Baptista Lucio, P. (2014). Metodología de la investigación. Perú: Mc Graw Hill/ Interamericana Editores, S.A. de C.V.
- McKevitt, C.T. (2016). Engaging Students with Self-Assessment and Tutor Feedback to
- Improve Performance and Support Assessment Capacity. Journal of University Teaching and Learning Practice, 13(1).
- Menéndez-Varela, J.L. y Gregrori-Giralt, E. (2016). The contribution of rubrics to the validity of performance assessment: A study of the conservation-restoration and design undergraduate degrees. Assessment & Evaluation in Higher Education, 41(2), 228-244.
- Mertler, C. A. (2001). Designing scoring rubrics for your classroom. *Practical Assessment, Research & Evaluation*, *7*(25).
- Panadero, E. y Jonsson, A. (2013). The use of scoring rubrics for formative assessment purposes revisited: A review. Educational Research Review, 9.
- RAE. (2001). Diccionario de la Lengua Española. España: RAE.

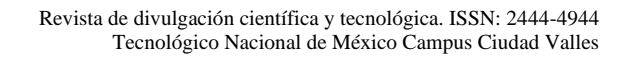

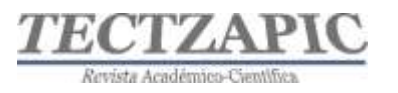

## **RENDIMIENTO ACADÉMICO DE LOS ESTUDIANTES DE LA CARRERA DE I. G. E. EN CONSIDERACIÓN A SU ESCUELA DE PROCEDENCIA**

#### **ACADEMIC PERFORMANCE OF I. G. E. CAREER STUDENTS IN CONSIDERATION OF THEIR PREVIOUS SCHOOL.**

Recibido: 25 de febrero 2022 Aceptado: 11 de marzo 2022

K. Berlanga Reséndiz<sup>1</sup> S.E. Barrios Mendoza<sup>2</sup> S. Hernández Reséndiz<sup>3</sup> M. V. Molina Cantú<sup>4</sup>

#### **RESUMEN**

**Se presenta una primera etapa de un estudio comparativo longitudinal que permite conocer las características en cuanto al rendimiento académico de un grupo de estudiantes considerando tres diferentes momentos de evaluación: 1. Promedio de egreso del bachillerato, 2. Promedio obtenido en su examen CENEVAL y 3. Promedio obtenido al finalizar su primer semestre de ingeniería. El instrumento de donde se obtiene la información es el cuestionario de contexto aplicado por el Centro Nacional de Evaluación, en el cual se recoge la información oficial de los aspirantes a nuevo ingreso, se plantea como objetivo: generar una primera parte de un análisis histórico que permita identificar diferencias en el desempeño académico de los estudiantes de nuevo ingreso de acuerdo con la escuela de procedencia. Los resultados servirán en una primera instancia para dar cumplimiento a una recomendación del Consejo de Acreditación de Ciencias Administrativas, Contables y Afines y en la Institución, y la continuación de la segunda fase de este permitirá generar programas de tutorías y/o asesorías dirigidas a estudiantes que necesiten fortalecer sus conocimientos en áreas específicas. En esta primera fase se estudiaron las variables: Régimen de sostenimiento; Modalidad del bachillerato de procedencia; Obtención de beca. Los resultados obtenidos permitieron identificar diferencias en el rendimiento académico de los estudiantes; las cuales reflejan que los que egresaron de escuelas públicas, los que han obtenido alguna beca así también los que egresaron de un bachillerato general, tienen mejor aprovechamiento durante el primer semestre de su carrera.** 

**PALABRAS CLAVE:** Rendimiento Académico, EXANI II, Bachillerato.

## **ABSTRACT**

The first stage of a longitudinal comparative study is presented, which allows to know the characteristics regarding the academic performance of a group of students considering three different evaluation moments: 1. Average of high school graduation, 2. Average obtained in their CENEVAL exam and 3. The instrument from which the information is obtained is the context questionnaire applied by the National Evaluation Center, in which the official information of the new entrance applicants is collected. The objective is to generate a first part of a historical analysis that allows identifying differences in the academic performance of the new entrance students according to their school of origin. The results will serve in a first instance to comply with a recommendation of the Accreditation Council of Administrative, Accounting and Related Sciences and the Institution, and the continuation of the second phase of the same will allow generating tutoring and/or counseling programs aimed at students who need to strengthen their knowledge in specific areas. In this first phase, the following variables were studied: support system; type of baccalaureate of origin; obtaining a scholarship. The results obtained allowed us to identify differences in the academic performance of the students, which reflect that those who graduated from public schools, those who have obtained a scholarship, as well as those who graduated from a general high school, have better performance during the first semester of their career.

<sup>1</sup> Docente del Tecnológico Nacional de México Campus Ciudad Valles karina.berlanga@tecvalles.mx

<sup>2</sup> Docente del Tecnológico Nacional de México Campus Ciudad Valles silvia.barrios@tecvalles.mx

<sup>3</sup> Docente del Tecnológico Nacional de México Campus Ciudad Valles sonia.hernandez@tecvalles.mx

<sup>4</sup> Docente del Tecnológico Nacional de México Campus Ciudad Valles victoria.molina@tecvalles.mx

Tectzapic/ Vol. 8 No. 1/ Ciudad Valles, S.L.P. México/ junio 2022

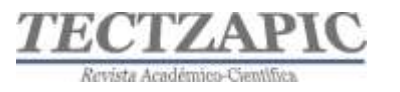

## **KEY WORDS**: Academic Performance, EXANI II, high school.

## **INTRODUCCIÓN**

Es probable que una de las dimensiones más destacadas en el proceso de enseñanzaaprendizaje sea el rendimiento académico de un alumno; el sistema educativo está en una constante búsqueda de factores que influyen en éste para establecer estrategias de mejora, ya que brinda mediciones de la calidad educativa, que está íntimamente relacionado con la calidad de la enseñanza explica, Aparicio & González, (1994) citado por (Albán Obando, 2017), se tiene identificado que depende también de varios factores personales, así como ambientales reflejando el resultado de las diferentes y complejas etapas del proceso educativo Zabalza (1994) citado por (Albán Obando, 2017).

"El rendimiento académico (RA) es la expresión de capacidades y de características psicológicas del estudiante, desarrollado y actualizado a través del proceso de enseñanzaaprendizaje que posibilita obtener un nivel de funcionamiento, así como de logros académicos a lo largo de un período, que se sintetizan un calificativo final que evalúa el nivel alcanzado". (Chadwick, 1979)

Para Carrasco (1985) "el rendimiento académico puede ser entendido en relación con un grupo social que fija los niveles mínimos de aprobación y máximos de desaprobación ante un determinado cúmulo de conocimientos y/o aptitudes". El mismo año Pizarro, explica que puede ser considerada como una medida de capacidad de respuesta, que expresa de manera estimativa lo que las personas aprendieron en su proceso de formación. Citados ambos por Cotera-Regalado *At all* (2018)

Como refieren Medrana y Romero (2018) el RA es entendido como "el grado de logro de los objetivos establecidos en los programas oficiales de estudio. Es decir, como "el conjunto de transformaciones realizadas por los estudiantes, en el proceso de enseñanza – aprendizaje mediante el crecimiento y desarrollo de personalidad"

En el contexto actual hablar de rendimiento académico es hacer referencia al nivel de conocimiento demostrado por el estudiante en un área específica, (Acosta González & al, 2012) o bien como resultado de su formación en el trayecto de su nivel académico correspondiente. De esta forma al uso de este término ha tenido gran relevancia ya que permite su valoración como punto de partida competencias desarrolladas por los mismos y poder elaborar posibles planes de acción encaminados a fortalecer las debilidades académicas, lo cual en gran medida contribuirá bajar los índices de reprobación y deserción y aseguraría mantener una motivación en sus estudiantes buscando, trazando para ellos una visión de éxito en el ámbito escolar.

García & Palacios (1991), en su estudio comparativo de diversas definiciones del rendimiento escolar concluye explicando que éste "se caracteriza por responder al proceso de aprendizaje", y menciona que también hay relación directa con la capacidad y esfuerzo del alumno, así como a medidas de calidad y a juicios de valoración; esto lo convierte en un medio para alcanzar los propósitos asociado a expectativas en función al modelo social vigente.

En el presente estudio se hace un análisis expresado en indicadores de promedios que obtienen los estudiantes que recién ingresan a la institución en tres momentos distintos: 1º

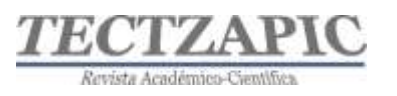

Promedio de Egreso del Bachillerato, 2º el Promedio Obtenido en el Examen Ceneval EXANI II para su ingreso a nivel superior y, 3º el Promedio que obtiene el estudiante ya inscrito en la institución en su primer semestre cursado. Estos indicadores permiten identificar el nivel académico de los estudiantes de acuerdo a su escuela de procedencia, lo cual es un elemento indispensable para el Consejo de Acreditación de Ciencias Administrativas, Contables y Afines, ésta es la agencia especializada en el área Económico-Administrativa más reconocida a nivel mundial, la cual mantiene la acreditación de la carrera de Ingeniería en Gestión Empresarial, que consiste en un proceso de revisión que procura garantizar la calidad de los programas académicos de las Instituciones de Educación Superior.

En la primera fase, el estudio se enfocó las siguientes variables: Régimen de sostenimiento; modalidad del bachillerato de procedencia y obtención de beca. Los resultados obtenidos permiten identificar diferencias en el aprovechamiento académico de los estudiantes; tanto de los que egresaron de escuelas públicas o privadas, como los que obtuvieron alguna beca, los que egresaron de un bachillerato general, como los que tienen mejor aprovechamiento durante el primer semestre de su carrera.

Además, como parte del deber ser de la institución en el programa educativo de Ingeniería en Gestión Empresarial, el contar con esta información le permitirá hacer un seguimiento puntual a la trayectoria académica en forma individual y brindar las oportunidades que necesitan los estudiantes para que puedan llevar a buen término su carrera profesional y lograr insertarse con éxito en el ámbito laboral.

## **METODOLOGÍA**

## **Diseño de la Investigación**

## **1. Determinación del tipo de estudio**

La presente investigación es un análisis comparativo longitudinal, porque se considerarán para el análisis tres momentos de evaluación de cada uno de los estudiantes. Donde se explica las causas o los factores de incidencia en determinadas situaciones, así como establecer la relación entre los diferentes tipos de bachillerato y el rendimiento académico de los estudiantes inscritos en la carrera de Ingeniería en Gestión Empresarial del TecNM Campus Ciudad Valles.

## **2. Determinación del tamaño de la muestra**

La investigación se realizó considerando el universo de estudiantes inscritos y que presentaron el EXANI II, con un total de 101 estudiantes que ingresaron al programa académico de Ingeniería en Gestión Empresarial en el periodo agosto diciembre 2021. En este estudio se determinó no utilizar una muestra, debido que se tiene un universo finito con el conocimiento claro del número y sí puede ser delimitado y cuantificado; además los datos a analizar se encuentran registrados en instancias oficiales. (Hernández Sampieri, Fernández Collado, & Baptista Lucio, 2014)

Herramientas utilizadas: Base de Datos en Access, Hoja de Cálculo en Excel (Tablas Dinámicas)

## **3. Fuentes de los datos analizados:**

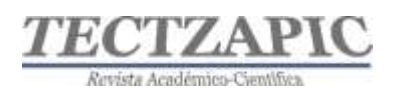

- 1. Cuestionario de Contexto que utiliza el Centro Nacional de Evaluación para el registro de los aspirantes a Ingreso a Nivel Superior.
- 2. Boleta de Calificaciones de cada estudiante.
- 3. Calificación en porcentaje de aciertos del examen de admisión tomada del (PCNE) Reporte General de Resultados

Las variables consideradas para el estudio (Tabla 1) están definidas en el Cuestionario de Contexto que utiliza el Centro Nacional de Evaluación para el registro de los aspirantes a Ingreso a Nivel Superior son las siguientes.

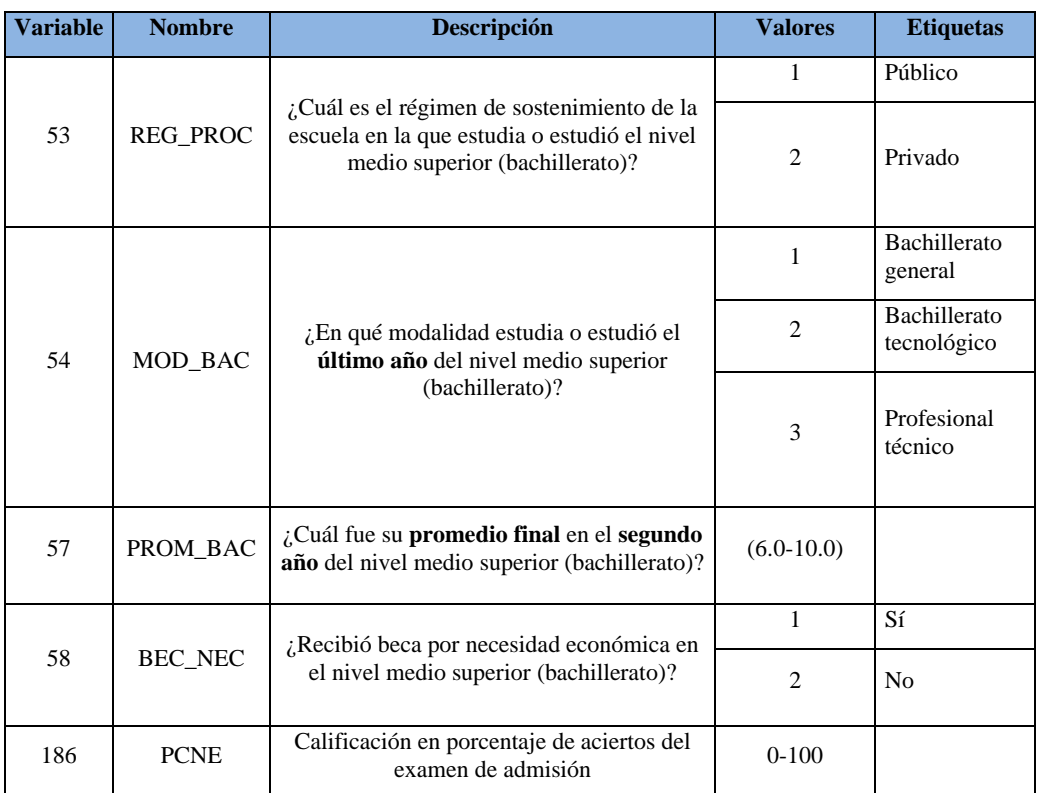

#### **Tabla 1 Variables que se consideraron del cuestionario de Contexto del EXANI II, para el estudio**

## **4. Recopilación de la información**

A través de los datos que el mismo aspirante/estudiante proporciona en su solicitud de ingreso al nivel superior a la carrera de Ingeniería en Gestión Empresarial, a través del instrumento oficial diseñado e implementado por el Centro Nacional de Evaluación denominado cuestionario de contexto, fue posible obtener un concentrado de información de las 194 variables contenidas en el instrumento, de las cuales se determinó que para la primera fase de estudio se analizarían 5: Variable 53 REG\_PROC (Régimen de sostenimiento de escuela de procedencia, el cual puede tomar los valores Público o Privado), Variable 54 MOD\_BAC (Modalidad de Bachillerato, misma que puede tomar los valores Bachillerato General, Bachillerato Tecnológico o Bachillerato Técnico), Variable 57 PROM\_BAC (Promedio final de bachillerato, el cual puede tomar cualquier valor entre 6.0 y 10), Variable 58 BEC\_NEC (Recibió beca por necesidad, que puede tomar los valores sí o no), y la Variable 186 PCNE

![](_page_34_Picture_0.jpeg)

(Calificación en porcentaje de aciertos del examen de admisión, que puede tomar cualquier valor entre 0 y 100).

A través de la información de la trayectoria académica registrada en el Sistema Integral de Información como sistema oficial implementado por la Institución, fue posible obtener la información de la sexta variable objeto de estudio: Promedio cada estudiante inscrito al finalizar el primer semestre de su carrera de ingeniería.

## **5. Procesamiento y análisis de la información**

Para asegurar el solo incluir en el análisis a estudiantes que cumplieran con los siguientes criterios: que hubieran presentado su examen EXANI II y que estén inscritos como estudiantes en el semestre agosto-diciembre 2021, se utilizaron tablas dinámicas de Excel para realizar los filtros correspondientes y obtener la información necesaria para el análisis.

La información obtenida en Excel se concentró en distintas tablas dentro de una base de datos en Access, lo que permitió vincularlas a través de una clave principal y realizar las consultas, análisis estadístico y gráficas necesarias que permitieran facilidad en la manipulación de toda la información concentrada para realizar el presente y futuros análisis.

## **RESULTADOS**

En el análisis realizado en un primer momento se puede observar que de acuerdo régimen de sostenimiento de la escuela en la que estudió el nivel medio superior de los estudiantes, éste puede tomar dos valores distintos, 1: Escuelas Públicas y 2: Escuelas Privadas, para este filtro de información se obtiene la tabla 2.

## **Tabla 2: Comparativa entre escuelas con diferente régimen de sostenimiento, de los Promedios de egreso de los estudiantes**

![](_page_34_Picture_154.jpeg)

![](_page_35_Picture_1.jpeg)

![](_page_35_Figure_2.jpeg)

**Gráfica 1: Comparativa entre escuelas con diferente régimen de sostenimiento, de los Promedios de egreso de los estudiantes**

En la gráfica 1, los promedios de egreso de nivel bachillerato se observa que no existe diferencia significativa entre los dos tipos de régimen de sostenimiento de la escuela de procedencia, por un lado en las escuelas Públicas los estudiantes logran una calificación promedio 80.46 y los de escuelas Privadas 80.74.

En relación con la calificación promedio que obtuvieron los mismos estudiantes en su examen para ingreso a nivel superior se puede ver una gran diferencia entre las calificaciones promedio obtenidas, por un lado, los estudiantes de escuelas públicas tienen un promedio 41.78 Calificación en porcentaje de aciertos del examen de admisión y los de escuelas Privadas con un 28.2 Calificación en porcentaje de aciertos del examen de admisión. El promedio obtenido por los mismos estudiantes después de haber cursado el primer semestre en el Instituto Tecnológico se observa que los que proceden de escuelas públicas alcanzaron una calificación promedio de 83.50 y los de escuelas privadas 74.14; de esta forma de acuerdo al estudio realizado en este momento se puede inferir que de acuerdo al régimen de sostenimiento de la escuela de procedencia, si la calidad de la educación se mide a través del desempeño académico de sus estudiantes, los estudiantes que egresan de escuelas públicas muestran un mejor desempeño académico durante y después de la aplicación del EXANI II.

Al analizar la información (tabla 3) y de acuerdo con la clasificación realizada por CENEVAL, se realizó en un segundo momento, considerando la modalidad en la que estudió el nivel medio superior, teniendo como valores: 1: Bachillerato General, 2: Bachillerato Tecnológico y 3: Bachillerato Técnico.

#### *Tabla 3:* **Comparativa de los promedios de los estudiantes egresados de bachilleratos con diferente modalidad.**

![](_page_36_Picture_0.jpeg)

![](_page_36_Picture_213.jpeg)

En la gráfica 2, se puede observar que los estudiantes de un Bachillerato General alcanzan mejor promedio al egresar, éstos mismos son los que obtienen las calificaciones promedio más altas después de haber cursado el primer semestre en la institución superior.

![](_page_36_Figure_4.jpeg)

**Gráfica 2: Comparativa de los promedios de los estudiantes egresados de bachilleratos con diferente modalidad.**

Los de Bachillerato Tecnológico aun cuando son los que obtienen la calificación más alta en el porcentaje de aciertos del examen de admisión, obtienen una segunda posición en los promedios obtenidos después de haber cursado el primer semestre dentro del Tecnológico de Ciudad Valles y los de Bachillerato Profesional Técnico son los que se quedan en tercera posición tanto en calificación en porcentaje de aciertos del examen de admisión como en los promedios obtenidos después de haber cursado el primer semestre en el Tecnológico. Y considerando el mismo supuesto que en el análisis anterior (si la calidad de la educación se mide a través del desempeño académico de sus estudiantes, los estudiantes que egresan de escuelas con Bachillerato General muestran un mejor desempeño académico después de la aplicación del EXANI II y los estudiantes que egresan de escuelas con Bachillerato Tecnológico muestran un mejor desempeño académico durante la aplicación del EXANI II Para la variable 3 beca por necesidad económica en el nivel medio superior se obtiene la siguiente información. (Tabla 4)

![](_page_37_Picture_1.jpeg)

#### *Tabla 4:* **Comparativa de los promedios de los estudiantes egresados de bachilleratos entre los que recibieron o no becas durante su bachillerato.**

![](_page_37_Picture_196.jpeg)

Como se puede observar en la gráfica 3 no existe diferencia significativa en los promedios de egreso en el bachillerato, ni tampoco en la calificación en porcentaje de aciertos del examen de admisión de los estudiantes que tenían beca económica y los que no recibieron, pero sí hay en la calificación promedio que obtuvieron al finalizar el primer semestre en el Tecnológico, lo estudiantes que recibieron beca durante sus estudios de bachillerato muestran un mejor desempeño académico con un promedio de 85.52 y los que no obtuvieron beca un 81.12 de promedio.

![](_page_37_Figure_5.jpeg)

**Gráfica 3: Comparativa de los promedios de los estudiantes entre los que recibieron o no becas durante su bachillerato.**

## **CONCLUSIÓN**

De acuerdo con este estudio de análisis comparativo longitudinal se identifica que como menciona Albán Obando (2017) el rendimiento académico sí depende de varios factores, personales y ambientales en las diferentes etapas educativas. Considerando el objetivo planteado: generar una primera parte de un análisis histórico que permita identificar

![](_page_38_Picture_1.jpeg)

diferencias en el desempeño académico de los estudiantes de nuevo ingreso de acuerdo con la escuela de procedencia, se concluye qué:

Se logra identificar y desarrollar una primera fase de la investigación ya que solo se están tomando como referencia ya definidas en el cuestionario de contexto del Centro nacional de Evaluación para su ingreso a nivel superior: Régimen de sostenimiento; Modalidad del bachillerato de procedencia; Obtención de beca, comparándolas contra información existente en la base de datos oficial referente a los promedios obtenidos en el primer semestre cursado de los estudiantes inscritos en el programa mencionado, por lo anterior se puede concluir lo siguiente.

Con base en los estudiantes que ingresaron al TecNM Campus Ciudad Valles, en la carrera de Ingeniería en Gestión Empresarial en el periodo agosto-diciembre 2021, se concluye por variable analizada lo siguiente:

- Al considerar la variable "Régimen de sostenimiento de la escuela de procedencia" se encuentra que los estudiantes que egresan de escuelas públicas muestran un mejor desempeño académico durante aplicación del EXANI II, y al finalizar su primer semestre de Ingeniería, por lo que podemos concluir para esta variable, el desempeño académico es mayor en los egresados de escuelas públicas.
- Para la segunda variable de estudio "Modalidad en la que el estudiante de nuevo ingreso cursó su bachillerato", se observó que los estudiantes que egresan de un Bachillerato General son los que demuestran un mayor desempeño académico al finalizar su primer semestre de ingeniería y los estudiantes que egresan de escuelas con Bachillerato Tecnológico muestran un mejor desempeño académico durante la aplicación del EXANI II.
- No existe diferencia significativa entre los promedios que obtuvieron durante sus estudios de bachillerato los estudiantes que recibieron beca por necesidad económica y los que no. Tampoco se encuentra diferencia significativa en la calificación obtenida en el examen de admisión de los estudiantes que en su bachillerato si recibieron apoyo económico contra los que no recibieron. Sin embargo en la calificación promedio que obtuvieron al finalizar el primer semestre en el Tecnológico, se observó que aquellos que recibieron beca durante sus estudios de bachillerato sí muestran un mejor desempeño académico en el nivel superior.

Se recomienda realizar una segunda fase de investigación, en donde se pueda detectar específicamente a los estudiantes que tienen áreas de oportunidad en el plano académico y proponer planes de acción, esto con el fin de solventar deficiencias o atención personalizada encaminada a generar fortalezas que les permitan a los estudiantes transitar hacía un rendimiento académico ideal durante los nueve semestres de su carrera.

![](_page_39_Picture_1.jpeg)

## **BIBLIOGRAFÍA**

- Acosta González, M. G., & al, e. (diciembre de 2012). Modelo Educativo del siglo XXI: Formación y desarrollo de competencias profesionales. (V. Pérez, & L. Gabriela, Edits.) México, Mexico. Obtenido de http://www.dgest.gob.mx/directorgeneral/modelo-educativo-para-el-siglo-xxi-formacion-y-desarrollo-de-competenciasprofesionales-dp2
- Albán Obando, J. &. (2017). El rendimiento académico: aproximación necesaria a un problema pedagógico actual. Revista Conrado, 13(58), 213-220. Obtenido de http://conrado.ucf.edu.cu/index.php/conrado
- Chadwick, C. (1979). Tecnología Educacional para el Docente. Buenos Aires: Paidos.
- Cotera-Regalado, E., Zavala-López, M., & Cruz-Flores, R. &. -R. (2018). Beneficios de la tecnología para lograr la productividad en el aula. Revista de Tecnología y Educación, Vol.2(No.5), 32-43. Obtenido de Revista\_de\_Tecnología\_y\_Educación\_V2\_N5\_4.pdf (ecorfan.org)
- Díaz Barriga, F. (2003). Cognición situada y estrategias para el aprendizaje significativo. Revista Electrónica de Investigación Educativa., Vol. 5(No. 2). Obtenido de http://redie.ens.uabc.mx/vol5no2/contenido-arceo.htm
- García, O., & Palacios, R. (1991). Factores condicionantes del aprendizaje en lógica. (Tesis para optar el Grado de Magister). Lima: Universidad San Martin de Porres.
- Hernández Sampieri, R., Fernández Collado, C., & Baptista Lucio, P. (2014). Metodología de la investigación. Perú: Mc Graw Hill/ Interamericana Editores, S.A. de C.V.
- Medranda, R. y. (2018). Los problemas familiares y el rendimiento académico de los y las estudiantes de 3er. Nivel de la carrera de Trabajo Social de la Facultad de Ciencias Humanísticas y Sociales. Caribeña de Ciencias Sociales. Obtenido de https://www.eumed.net/rev/caribe/2018/05/estudiantes-trabajo-social.html
- Sánchez Reyes, C. E., & Calle García, R. X. (agosto de 2019). La desintegración familiar y el bajo rendimientos académicos de los estudiantes. Caribeña de Ciencias Sociales. Obtenido de https://www.eumed.net/rev/caribe/2019/08/desintegracion-familiarrendimiento.html

![](_page_40_Picture_0.jpeg)

## **APLICACIÓN MÓVIL PARA RASTREO DE RUTA DE AUTOBUSES URBANOS EN CIUDAD VALLES, S.L.P.**

**MOBILE APP FOR URBAN BUS ROUTE TRACKING IN CIUDAD VALLES, S.L.P.**

Recibido: 31 de Mayo 2022 Aceptado: 16 junio 2022

Z Saldierna Cepeda<sup>1</sup> MC Saldierna Cepeda<sup>2</sup> R. Izaguirre González<sup>3</sup> A. Trejo Galicia<sup>4</sup>

#### **RESUMEN**

**El uso del transporte público ocasiona que el tiempo de traslado de un lugar a otro dentro de la ciudad sea una actividad que absorbe más tiempo del considerado en la mayoría de las ocasiones, convierte esto en una necesidad del usuario de conocer del servicio de transporte público información sobre el servicio de autobuses urbanos tal como: ubicación real, rutas totales de servicio, así como el tiempo probable dentro de una ruta o rutas dentro de la ciudad y seguimiento de las mismas para conocer y anticipar el tiempo al punto de ubicación por el usuario, lo que provoca una incertidumbre en el manejo de tiempos en los que requieren estar en la ubicación de interés.** 

**El uso del teléfono móvil es en la actualidad indispensable para el manejo ágil de información de varios tipos por lo que se puede aprovechar que casi todos los usuarios usan celular para que puedan usar la aplicación de UrbaBus para contar con información real de las rutas de autobuses urbanos y puedan dar seguimiento a la ruta de interés. La aplicación les muestra a los usuarios las rutas disponibles, los horarios, número del autobús y el nombre del conductor de cada autobús, además les muestra el mapa geográfico donde transita la ruta. Para los administradores de la aplicación les permite poder alimentar los datos de manera continua para que la aplicación muestre información real y actualizada.**

## **PALABRAS CLAVE:**

GPS, Servicio Web, Android, Aplicaciones móviles, Rutas

#### **ABSTRACT**

The use of public transport means that the travel time from one place to another within the city is an activity that absorbs more time than considered in most cases, making this a need for the user to know about the public transport service. information about the urban bus service such as: real location, total service routes, as well as the probable time within a route or routes within the city and monitoring of the same to know and anticipate the time to the location point by the user, which causes uncertainty in the handling of times in which they need to be in their location of interest.

The use of the mobile phone is currently essential for the agile management of information of various types, so it can be used that almost all users use a cell phone so that they can use the UrbaBus aplicación móvillication to have real information on urban bus routes. And can follow the route of their interest. The aplicación móvillication shows users the available routes, schedules, bus number and the name of the driver of each bus, it also shows them the geographical map where the route travels. For the aplicación móvillication administrators, it allows them to feed the data continuously so that the aplicación móvillication shows real and updated information.

## **KEY WORDS:**

GPS, Database for Transport Monitoring, Web Service, Android, Mobile Aplicacion móvillications, Information Systems, Routes

<sup>1</sup> Profesor de Tiempo Completo. Tecnológico Nacional de México Campus Ciudad Valles, zenayda.saldierna@tecvalles.mx

<sup>2</sup>Profesor de Tiempo Completo. Tecnológico Nacional de México Campus Ciudad Valles, concepción.saldierna@tecvalles.mx

<sup>3</sup> Profesor de Tres cuartos de tiempo. Tecnológico Nacional de México Campus Ciudad Valles, rodolfo.izaguirre@tecvalles.mx 4Alumno de 6˚ semestre de la carrera de Ingeniería en Gestión Empresarial del TecNM Campus Ciudad Valles, 19690255@tecvalles.mx

![](_page_41_Picture_1.jpeg)

## **INTRODUCCIÓN**

El avance tecnológico y el desarrollo en las ciudades conlleva a las personas a buscar la mejora en la administración del tiempo y una de las actividades donde se considera atender el uso del mismo permite diseñar una opción digital en la cual se concentren accesibilidad, facilidad y forma rápida económica, con acceso desde cualquier medio digital y conocer rutas en la ciudad, tiempos de salida y localización, así como ofrecer seguridad en el transporte público.

Uno de los principales problemas identificados en la población que utiliza el transporte público es el tiempo aplicado al estar con antelación esperando el autobús conlleva el temor por la inseguridad que se vive en la actualidad, o a la llegada al punto de uso del vehículo de transporte este ya haya pasado y tengan que esperar más tiempo al siguiente vehículo de transporte

Por la incertidumbre que provoca el desconocimiento de las rutas de los autobuses y la vida ocupada de estudiantes y trabajadores nació la idea de esta aplicación con la que se busca que además de brindar seguridad a los ciudadanos ayudará a simplificar la vida de estudiantes y trabajadores teniendo un control sobre sus tiempos y lugares en los que se mueven.

Considerando el desarrollo urbano de una ciudad latinoamericana que transita hacia la modernidad en la transición del paso del siglo XIX al XX se evidencia forma elocuente en la transformación que experimenta en sus servicios urbanos. Es así como el abastecimiento de agua potable, el alumbrado público, el servicio de desagües y el transporte son interesantes indicadores para evaluar el proceso de modernización de los centros urbanos. (Estrada Turra, 2012)

La finalidad es diseñar una herramienta al alcance de las personas que permita visualizar por donde vía actual de circulación el transporte urbano en tiempo real, así como horarios de llegada a la eco central de autobuses y a las colonias, al mismo tiempo poder observar las rutas que ofrecen y así poder elegir la que más convenga. Dada la necesidad nació la idea de esta aplicación con la que se busca que además de brindar agilidad a los ciudadanos ayudando a simplificar la vida de estudiantes y trabajadores teniendo un control sobre sus tiempos y lugares en los que se mueven, hoy en día en nuestro municipio no existe este sistema y esta aplicación es factible de usarse en otras ciudades adaptando la base de datos ad hoc a los servicios de transporte de cada lugar.

## **METODOLOGÍA**

Los clientes potenciales para el servicio que está en proceso de desarrollo son principalmente estudiantes o trabajadores de entre 12 a 50 años, ya que, al ser una aplicación móvil, las personas deben contar con celulares inteligentes, los cuales están al alcance de la mayor parte de la población, los usuarios que podrán utilizar este servicio son hombres, mujeres, niños y adultos de la tercera edad, estos apoyados por sus parientes para el manejo de dichos servicios, también los usuarios más interesados pueden ser aquellos que les gusta gestionar bien su tiempo, controlar los horarios y responsables del mismo, todo usuario con apoyo o sin él, desarrollará la costumbre por la facilidad e utilidad que ofrece la aplicación.

![](_page_42_Picture_0.jpeg)

● Definición del producto innovado:

Aplicación móvil con información en tiempo real del transporte urbano de Cd. Valles, S.L.P.

- Características:
	- La aplicación móvil está destinada sobre todo a smartphones o tabletas.
	- Es una aplicación móvil más dinámica.

- Ocupa menos capacidad de espacio digital que los programas y es más rápida de instalar.

- Beneficios:
	- Organización de tiempos
	- Seguridad
	- Facilidad de identificación de transporte
- Descripción de la innovación:

Mediante plataformas de internet se planea generar una aplicación que brinde herramientas como la organización de tiempos en los transportes públicos de la ciudad, conectado a una Red de datos de GPS que permitirá el rastreo vía satélite.

-La precisión en los horarios de transporte.

-Calcular tiempos de recorrido.

-Mostrar las rutas de todos los autobuses, útil para los turistas, jóvenes u adultos.

- -Ubicación del trasporte público en tiempo real.
- -Facilidad para utilizar una diversidad de rutas para un solo destino.
- -Notificaciones de problemas en las rutas.
- -Notificaciones de aproximación de rutas favoritas o seleccionadas.

-Mostrar el costo actual de los pasajes.

#### **Definición del problema de investigación**

Uno de los problemas principales identificados en la población que utiliza el transporte público es que deben estar con antelación esperando el autobús por el desconocimiento de la ruta requerida o situaciones en que se les pase el horario de su ruta deseada y tengan que esperar por mucho más tiempo el próximo transporte, alterando la gestión de sus tiempos.

Dada la inseguridad que se vive hoy en día en las comunidades y la vida ocupada de estudiantes y trabajadores nació la idea de esta aplicación con la que se busca brindar a la población mayor control sobre sus tiempos y lugares en los que desean trasladar, hoy en día en nuestro municipio y estado no existe este sistema así que sería una gran innovación tecnológica.

![](_page_43_Picture_1.jpeg)

En la actualidad los servicios han convergido de tal manera que un mismo proveedor de servicios dentro de una misma infraestructura de telecomunicaciones, puede brindar múltiples servicios.

Por lo que se lleva a plantear el diseño de la aplicación digital que permita conocer las rutas, horarios del transporte y la ubicación real del transporte urbano que interesa tomar, es así como se inició la idea de generar una aplicación móvil que brinde este servicio.

Es así como se planea satisfacer la necesidad de la población mediante esta plataforma de internet que brinde estas herramientas conectado a una red de datos de GPS en los autobuses que permitirá el rastreo vía satelital.

Se analizan los datos mediante un proceso de ejecución de cuestionarios a usuarios del servicio urbano los cuales responderán preguntas o cuestiones de opción múltiple y cerradas para poder generalizar ideas acerca de cuestiones, recopilando información para el desarrollo de una aplicación que permita localizar en tiempo real los autobuses y sus rutas tomando en cuenta necesidades o peticiones que los clientes puedan tener. El cuestionario que se realiza para la investigación del tipo cuantitativa algunos ejemplos de estos datos son tiempos de espera, tiempos de transporte, pérdida de autobuses, dificultad para conocer rutas de autobuses entre otros aspectos.

El tamaño de la población de Ciudad Valles es de 179,371 en 2020. (Fuente: INEGI. Censo de Población y Vivienda 2020.)

Para lograr el tamaño de una muestra lo anterior se hace uso de la siguiente fórmula propuesta por (Murray R., 2009)

En donde:

- **n** = es el tamaño de la muestra poblacional a obtener.
- **N** = es el tamaño de la población total.
- **σ** = representa la desviación estándar de la población. En caso de desconocer este dato es común utilizar un valor constate que equivale a 0.5
- $\mathbf{Z} =$  es el valor obtenido mediante niveles de confianza. Su valor es una constante, por lo general se tienen dos valores dependiendo el grado de confianza que se desee siendo 99% el valor más alto (este valor equivale a 2.58) y 95% (1.96) el valor mínimo aceptado para considerar la investigación como confiable.
- **e** = representa el límite aceptable de error muestral, generalmente va del 1% al 9% (0.09), siendo 5% (0.5) el valor estándar usado en las investigaciones. La investigación se llevara a cabo en una población o universo de 179,371 habitantes en Ciudad Valles, S.L.P.

![](_page_44_Picture_0.jpeg)

![](_page_44_Picture_1.jpeg)

 $Z = 1.25$  $N=179,371$  $P = 50%$  $Q = 50%$  $e = 5%$  $n=$  $(179,371)(0.5)(0.5)(1.56)$  $0.0025(179371-1) + (0.5)(0.5)(1.56)$  $n = 156$  encuestas

Se recopiló y codificaron las respuestas en la *Word Wide Web de "Survio"*.

Mediante el conjunto de datos recopilados que se obtuvieron con el apoyo de la técnica de la encuesta podemos destacar la obtención de los rangos de edad de los cuales los usuarios respondieron a las cuestiones, a su vez podemos resaltar la población a la que pertenece en mayor medida entorno al sexo de los encuestados, estos datos se utilizan para estandarizar y generalizar como una base de manera más clara, reconociendo sí influyen aspectos como la edad y el sexo en la aceptación o no en la necesidad de la utilización de la aplicación *UrbaBus*.

De la obtención de datos de la encuesta mediante gratificación pudimos reconoce que un 44% de los encuestados pertenecen al grupo del sexo masculino y un 56% de los encuestados pertenece a el sexo femenino lo que nos permite reconocer que como dato general el sexo no es relevante como tal en la resolución de objetivos específicos aunque es importante como una medida estándar de reconocimiento, al igual los rangos de edad nos permite llevar un seguimiento más estrecho al reconocer cual es el grupo más interesado que se observa que de los encuestados el rango de edad que respondió de mejor manera fue de la edad de 18 años a 22 años.

![](_page_44_Figure_6.jpeg)

**Gráfica 1. Tiempo de espera en minutos.** 

Se identifica que una gran mayoría de los encuestados lo que equivale a un 58% tarda más de 20 minutos de espera para abordar el transporte lo que son tiempos muy largos de espera que provocan pérdidas de tiempo significativas para los usuarios del transporte público.

![](_page_45_Picture_0.jpeg)

![](_page_45_Figure_2.jpeg)

**Gráfica 2. Frecuencia de pérdida de ruta**

El 51% de los usuarios encuestados manifiesta que muchas veces ha perdido su ruta por lo que esta aplicación es un área de oportunidad para mejorar el servicio del transporte urbano en beneficio de los usuarios.

![](_page_45_Figure_5.jpeg)

**Gráfica 3. Tiempo en llegar a su destino**

El 81% de encuestados considera que tarda media hora o más en llegar a su destino, por lo que les es más útil el uso de esta aplicación para gestionar más eficientemente sus tiempos de traslado.

![](_page_45_Figure_8.jpeg)

**Gráfica 4. ¿Cuántos autobuses toma para llegar a su destino final?**

![](_page_46_Picture_0.jpeg)

El 81% de los encuestados toma más de un autobús por lo que les es muy útil esta aplicación para administrar mejor sus tiempos de conectar sus rutas de interés que requieren transbordar para llegar a su destino final.

Los anteriores porcentajes nos indican cómo la mayoría de los encuestados tardan en llegar a su destino y transbordan rutas, lo que favorece la demanda de la población para aceptar el uso de la aplicación URBABUS

![](_page_46_Figure_4.jpeg)

**Gráfica 5. Uso del transporte público**

De los encuestados es muy regular el uso de los transportes públicos, un 62% lo utiliza más de 5 días a la semana, sólo un 10% manifiesta utilizarlo solo 1 día a la semana. En esta ciudad es muy solicitado el servicio de transporte público.

![](_page_46_Figure_7.jpeg)

**Gráfica 6. ¿Le interesa tener un sistema de rastreo para ver dónde está el autobús de su ruta?**

En la aplicación de las encuestas un 87% de los encuestados les interesa tener un sistema de rastreo que les permita conocer la ubicación en tiempo real del autobús de su interés, y esto mejoraría la administración de su tiempo y un 13% no les interesa. Estos datos nos permiten reconocer la necesidad de los usuarios del transporte público para usar URBABUS.

![](_page_47_Picture_0.jpeg)

![](_page_47_Figure_2.jpeg)

**Gráfica 7. Considera útil la aplicación UrbaBus**

Solo el 8% de los encuestados considera malo el uso de una aplicación para rastrear las rutas de transporte urbano, siendo el 76% el que considera de bueno a excelente este servicio de rastreo.

![](_page_47_Figure_5.jpeg)

**Gráfica 8. ¿Cuál es su ocupación?**

En general las ocupaciones que tienen los encuestados en su mayoría con un 55% son estudiantes, le siguen con 31% empleados y con un 14% amas de casa.

![](_page_47_Figure_8.jpeg)

**Gráfica 9. ¿Posee un teléfono móvil inteligente?**

![](_page_48_Picture_1.jpeg)

95% del total de personas encuestadas cuenta con un teléfono móvil inteligente y solo un 5% no cuenta con uno, por lo que el uso de la aplicación UrbaBus sería muy factible de usarse por los usuarios del transporte público.

![](_page_48_Figure_3.jpeg)

**Gráfica 10. ¿Qué tipo de aplicaciones utiliza en su celular?**

Un mayor porcentaje de los encuestados utiliza aplicaciones de redes sociales con un 53%, con un 33% aplicaciones de entretenimiento y con un 14% utiliza aplicaciones educativas. Analizado los datos anteriores nos permite determinar y consolidar que si existe la necesidad y el interés para utilizar una aplicación como URBABUS.

## **DESARROLLO DEL PRODUCTO.**

## **Prueba de laboratorio:**

El proyecto se realiza mediante el programa de Android Studio y se lleva a cabo para dispositivos móviles y estarán enlazadas a un servidor el cual cumplirá la función de transmitir los datos al usuario de la aplicación.

Las bibliotecas usadas son *Jitpacj.io.* el cual nos sirve para gestionar el proyecto de *GitHub* sin problemas para los repositorios públicos de *Maven, leakCanary* efectivo para detectar líneas donde el programa necesita nuestra atención u objetos mal diseñados que solo ocupan memoria o mal codificados y *Dagger* nos permite hacer que el código pueda ser compartido en diferentes *frameworks* de desarrollo al poder usar anotaciones *javax.inject* en el código.

Al realizar la prueba de laboratorio se llegó a la conclusión que gracias al programa de *Android Studio* se logró tener mejores ideas generales acerca de la funcionalidad en dispositivos móviles, que se enlazaron a un servidor el cual cumplirá con la función de ser el eje central de la aplicación, ya que gracias a este desarrollo pudimos analizar diferentes formas en que se puede ejecutar este tipo de servidor.

Se pudo entender mejor la funcionalidad de las bibliotecas *Jitpacj.io* permitiéndose mejorar el proyecto *GitHub* sin ningún contratiempo que nos retrasara se utilizó de manera concisa los repositorios públicos de *Maven* permitirnos detectar cualquier funcionamiento irregular en cualquier momento del proceso de desarrollo usted esta aplicación, nos permitió conocer mejor lo que es el código del sistema del desarrollo y podemos tomar anotaciones gracias a aplicaciones como *javax inject*.

![](_page_49_Picture_0.jpeg)

En la encuesta realizada pudimos comprobar la pertinencia de la decisión de realizar esta aplicación porque resulto un 90% favorable la aceptación de ésta, ya que los datos arrojados por entrevistas y los análisis a diferentes aplicaciones y medios de programación de aplicaciones nos hacen tener expectativas altas de éxito ante la elaboración de este proyecto

## **RESULTADOS**

En base a la investigación de mercados se define el lienzo *Canvas* para este proyecto.

| Problema      | Solución           | Propuesta de                | Ventaja especial      | <b>Segmentos</b>    |
|---------------|--------------------|-----------------------------|-----------------------|---------------------|
|               |                    | <b>Valor</b>                |                       | de Clientes         |
| La            | Diseñar una        |                             | El poder monitorear   | Los clientes        |
| inseguridad   | herramienta que    | $\blacksquare$ Precisión en | los datos con<br>solo | principales son     |
| La falta de   | nos permita        | horarios de                 | abrir una aplicación  | estudiantes o       |
| control de    | visualizar         | transporte.                 | móvil en su teléfono  | trabajadores de     |
| tiempos de en | horarios y rutas.  | $\vdash$ Mostrar todas las  | móvil.                | entre $12a 40a$ ños |
| los que se    |                    | rutas de autobuses          |                       | ya que son los      |
| mueve el      | Métricas clave     | disponibles                 | <b>Canales</b>        | potenciales         |
| transporte    |                    | Notificaciones de           | Códigos QR en las     | usuarios del        |
| público       | $\bullet$ Tasa de  | proximidad de               | estaciones de         | transporte público  |
|               | retardos por       | rutas                       | autobuses para la     | para traslado a sus |
|               | usuarios del       |                             | descarga de la        | escuelas o          |
|               | transporte publico |                             | aplicación móvil      | trabajos            |
|               |                    |                             |                       | principalmente      |

**Tabla 1 .-Lienzo Canvas de UrbaBus**

## **CONCLUSIONES**

El resultado de esta aplicación realizada ha sido factible de realizarse, se realizaron varias pruebas de funcionalidad con resultados y generó interés de la empresa que brinda el servicio de transporte urbano en esta ciudad. Las propuestas para el uso de esta aplicación es que se puede mejorar y hacerla más productiva económicamente agregando anuncios publicitarios que las empresas paguen los publicitados y el uso de la aplicación sea gratis para los usuarios. Aprovechando que la aplicación será de uso diario para los usuarios se puede agregar varios tipos de información útil para los usuarios y que además sea de su interés así mejorando la rentabilidad de la aplicación. Se recomienda mejorar la aplicación Android para que sea más atractiva para el usuario, desarrollar una aplicación móvil para dispositivos diferentes a Android por ejemplo sería plantear la aplicación para dispositivos *IOS o Window*.

También se recomienda incluir nuevas funcionalidades en el sistema como por ejemplo: ofrecer la aplicación en varias lenguas como en téenek y náhuatl y en idioma inglés para los turistas que quieran usar el transporte en autobús. En el caso de que ciudades extranjeras pudieran utilizar la aplicación, sería una buena opción poder ofrecerles otro idioma, para que más gente pueda utilizar la aplicación o vincularla para conectarse con las redes sociales de este modo el usuario podría vincular sus cuentas de redes sociales, como Facebook, Instagram o Twitter, y así poder comentar su actividad o ver la actividad que tienen sus amigos, se puede incluir algún transporte que actualmente no está definido en la base de datos

![](_page_50_Picture_0.jpeg)

## **BIBLIOGRAFÍA**

- Chadil, N. (2008). Sistema de gestión de seguimiento en tiempo real mediante s, GPRS, y Google Earth.
- Contreras Contreras, I. (2017). Sistema de localización en tiempo real mediante un servidor web y aplicaciones móviles. Pistas Educativas.
- Estrada Turra, B. (19 de Diciembre de 2012). journals.openedition.org/Polis Revista Latinoamericana. Obtenido de http://journals.openedition.org/polis/8570
- Farinango Guajan, D. M. (Diciembre de 2020). Aplicación Movil para rastreo de Autobuses. Obtenido de http://repositorio.utn.edu.ec/bitstream/123456789/10821/2/04%20MEC%20339%20 TRABAJO%20GRADO.pdf
- Gaikwad, PK y Pawar, SJ (mayo de 2015). Implementación de sistema receptor gps en tiempo real para brindar servicios basados en navegación y rastreo de sms. En 2015 Conferencia Internacional de Instrumentación y Control Industrial (ICIC) (págs. 630- 634). IEEE.
- Gov, G. P. S. (2017). GPS accuracy. Website http://www. gps. gov/syste ms/gps/perf o rmanc e/accur acy/[accessed 24 July 2017].
- INEGI. (2020). cuentame.inegi.org.mx. Obtenido de https://cuentame.inegi.org.mx/monografias/informacion/slp/territorio/div\_municipal.a spx?tema=me&e=24
- Murray R., S. (2009). Estadistica. México, D.F.: Mc Graw Hill.
- Studio, A. (2017). Android studio. The Official IDE for Android, 93.

![](_page_51_Picture_0.jpeg)

## **DHAYA': ELABORACIÓN DE ENCURTIDOS A BASE DE LACTOSUERO**

#### **DHAYA': ELABORATION OF WHEY-BASED PICKLED PRODUCTS.**

Recibido: 07 de junio del 2022 Aceptado: 16 de junio del 2022.

V. Galván Cabrera<sup>1</sup> V. Silva Torres<sup>2</sup> A. Villanueva Rodríguez<sup>3</sup> C. Mojica Mesinas<sup>4</sup>

#### **RESUMEN**

**El presente proyecto aborda la elaboración de encurtidos a base de lactosuero, para ello es necesario la obtención de la materia prima la cual es el suero de leche cruda que a través de un proceso de biofermentación, este se va monitoreando hasta obtener un pH deseado; en este punto se procede a una desnaturalización de la proteína del lactosuero a través de un proceso térmico y de presurización. Después de este proceso térmico, se procede al enfriamiento y separación por medio de filtrado, en el cual se obtienen dos semiproductos por un lado el solido coagulado de las proteínas (torta de filtrado) y el lixiviado.**

**Para la elaboración de los encurtidos se utiliza solamente la parte lixiviada (liquido) que es el que contiene acido láctico, agua y sales disueltas principalmente, el pH se mantiene aun después de este proceso y el acido láctico diluido en este lixiviado, es el que ayuda al encurtido de los productos que se desean elaborar. En la fabricación de los encurtidos se utilizan materias primas que son comúnmente utilizadas en este tipo de conservación de alimentos, como son: chiles, cebollas, zanahorias, cuero de cerdo, brócoli, coliflor entre muchos más. Para la elaboración de los encurtidos se procede al corte de estos a un tamaño deseado, después se les da un pretratamiento que consiste en un escalde y posteriormente se envasan, se le adiciona el lactosuero y se procede a una ultrapasteurización; dejándolo en reposo (Asas, Matavaca, Llanos, Verdezoto, 2021).** 

**PALABRAS CLAVE:** Encurtido, lactosuero, escalde, biofermento, ultrapasteurización

## **ABSTRACT**

This project addresses the production of whey-based pickles, for which it is necessary to obtain the raw material, which is raw milk whey, which is monitored through a biofermentation process until a desired pH is obtained; At this point, whey protein is denatured through a thermal and pressurization process. After this thermal process, we proceed to cooling and separation by filtering, in which two semi-products are obtained, on the one hand, the coagulated solid of the proteins (filter cake) and the leachate.

For the elaboration of the pickles, only the leached part (liquid) is used, which is the one that contains lactic acid, water and dissolved salts mainly, the pH is maintained even after this process and the lactic acid diluted in this leachate, is the one that aid in the pickling of the products to be made. In the manufacture of pickles, raw materials are used that are commonly used in this type of food preservation, such as: chili peppers, onions, carrots, pork skin, broccoli, cauliflower, among many others. For the elaboration of the pickles, they are cut to a desired size, then they are given a pretreatment that consists of a scald and later they are packaged, the whey is added and an ultra-pasteurization is carried out; leaving it at rest (Asas, Matavaca, Llanos, Verdezoto, 2021)..

Tectzapic/ Vol. 8 No. 1/ Ciudad Valles, S.L.P. México/ junio 2022

<sup>1</sup> Alumno del programa de Ingeniería en Industrias Alimentarias del TecNM, Campus Ciudad Valles. 19690154@tecvalles.mx

<sup>2</sup> Alumna del programa de Ingeniería en Industrias Alimentarias del TecNM, Campus Ciudad Valles. 19690201@tecvalles.mx

<sup>3</sup> Alumna del programa de Ingeniería en Industrias Alimentarias del TecNM, Campus Ciudad Valles. 19690272@tecvalles.mx

<sup>4</sup> Profesor del programa de Ingeniería Ambiental del TecNM, Campus Ciudad Valles. cuitlahuac.mojica@tecvalles.mx

![](_page_52_Picture_0.jpeg)

**KEY WORDS:** Pickling, whey, scalding, bioferment, ultrapasteurization

## **INTRODUCCIÓN**

Los productores queseros desechan al suelo y a los afluentes hídricos el lactosuero, el cual es un residuo que requiere una alta Demanda Bioquímica de Oxigeno (DBO) y Demanda Química de Oxigeno (DQO); se pretende revalorizar este residuo convirtiéndolo en un subproducto para la elaboración de encurtidos (Callejas, Prieto, Reyes, Marmolejo, Méndez, 2012).

El objetivo es elaborar encurtidos a base de lactosuero, para el aprovechamiento de un residuo de la industria quesera, revalorizándolo y convirtiéndolo en materia útil.

El proyecto aborda el tema de la elaboración de encurtidos a base de lactosuero, el cual consiste en varias etapas como son: estudio del arte; ubicación de productores queseros los cuales serán potenciales proveedores; la siguiente etapa será la biofermentación en la cual se obtendrá un pH que permita elaborar encurtidos; la siguiente etapa será desnaturalización del producto para posteriormente realizar una separación por medio de filtrado; con el subproducto liquido se procede a la elaboración de encurtidos y finalmente se le da una etapa de reposo para que se realice el encurtido en los productos deseados (Salgado, Eusebio, 2010).

## **METODOLOGÍA**

El lugar donde se desarrollo fue en las instalaciones del Tecnológico Nacional de México campus Ciudad Valles en el municipio de Ciudad Valles San Luis Potosí en el marco del evento "INNOVATEC 2022". El cual es desarrollado en varias etapas que a continuación se describen:

## **Etapa 1.**

Consistió en la investigación documental de publicaciones, con respecto al uso del lactosuero y sus aplicaciones, así como libros sobre la ciencia de la leche. De ellos se pudo determinar que existen muchas aplicaciones del lactosuero como son la obtención de proteínas del suero de leche, la obtención de sustituto de leche materna, bebidas funcionales, solidos para el enriquecimiento de productos lácticos, etc.; pero muy pocos acerca de encurtidos, mismo que es la intención de este proyecto (Chacón, Rentería, Chávez, Rodríguez, 2017).

## **Etapa 2.**

Consistente en la localización de posibles proveedores de lactosuero. En esta, el proveedor más factible, fue uno localizado en el municipio de Tamuín, el cual se dedica a la elaboración de quesos; de el se obtiene de manara gratuita el subproducto (Suero de leche crudo). Es conveniente aclarar que existen más proveedores en los municipios de Tanquián, San Vicente, Ébano y el norte de Veracruz; pero en el municipio de Cd. Valles no fue posible encontrar un productor quesero.

## **Etapa 3.**

La siguiente etapa consiste en la biofermentación del lactosuero, Para que, por medio de procesos bioquímicos, la lactosa presente en el liquido sea transformada por los lactobacilos en ácido láctico, en cual es posible monitorear con la medición del pH y su comportamiento

![](_page_53_Picture_1.jpeg)

a través del tiempo. Para ello se monitoreo el pH del proceso de biofermentación durante las primeras horas y a lo largo de los días hasta obtener un pH de 2.95; que es el pH ideal para poder realizar el proceso de encurtido en los productos deseados (Herryman, Blanco, 2005).

![](_page_53_Picture_3.jpeg)

**Figura. 1 pH del lactosuero recién recolectado de la quesería. Fuente: Propia (2022)**

![](_page_53_Picture_5.jpeg)

**Figura 2. pH del lactosuero después de la biofermentación. Fuente: Propia (2022)**

## **Etapa 4.**

Esta consiste en la desnaturalización de las proteínas del lactosuero mediante un proceso térmico y de presurización. Como se utiliza una olla de presión la forma de medición fue a través de un manómetro de baja presión para vapor y se monitorea hasta alcanzar 1.3 kg/cm<sup>2</sup>

(manométrico) y por medio de tablas de vapor saturado se obtiene la temperatura a la cual se esta desnaturalizando la cual corresponde a 124° C aproximadamente. Después de esto se deja enfriar por un día a temperatura ambiente (Mazorra, Moreno, 2019).

![](_page_53_Picture_10.jpeg)

**Figura 3. Colocació del suero en la olla de presión. Fuente: Propia (2022)**

![](_page_53_Picture_12.jpeg)

**Figura 4. Desnaturalizació de las proteinas. Fuente: Propia (2022)**

![](_page_54_Picture_0.jpeg)

Revista de divulgación científica y tecnológica. ISSN: 2444-4944 Tecnológico Nacional de México Campus Ciudad Valles

![](_page_54_Picture_2.jpeg)

**Figura 5. Lactosuero despues de un dia de enfriamiento. Fuente: Propia (2022)**

## **Etapa 5.**

Consiste en la separación por medio del proceso de filtrado por medio de una tela de algodón, del cual se obtienen dos subproductos; los sólidos, los cuales son las proteínas desnaturalizadas y el lixiviado, el cual es el material de interés del estudio; en él está presente en ácido láctico al final de este proceso, nuevamente se le verifica el pH, resultando el mismo valor de 2.95 (Nanfra, Logrippo, Ortubia, 2010).

![](_page_54_Picture_6.jpeg)

#### **Figura 6. Filtrado del producto obtenido después de la desnaturalización de las proteínas. Fuente: Propia (2022)**

## **Etapa 6.**

Teniendo ya el lixiviado que se va a utilizar se procede al corte de los materiales a encurtir.

## **Etapa 7.**

Se prosigue con un pretratamiento térmico de los materiales a procesar, el cual es un escalde en agua caliente y un minuto de inmersión; después de este se procede a enfriarlos de forma inmediata, generando un choque térmico, maximizando el proceso de escalde.

![](_page_55_Picture_0.jpeg)

## **Etapa 8**

En este momento se procede a la ultra-pasteurización de los frascos de vidrio para el envase, para ello se sumergen en agua en un recipiente con tapa de presurizado, sometiéndolo durante 20 minutos al tratamiento térmico. Esto minimiza la presencia de microrganismos patógenos y elimina la flora banal presente en los frascos; realizada esta acción se procede a secar los frascos, teniendo el cuidado de no contaminarlos (Parra, 2009).

![](_page_55_Picture_4.jpeg)

**Figura 7. Ultra-pasteurización de los frascos. Fuente: Propia (2022)**

#### **Etapa 9.**

Ya teniendo el lixiviado, el producto cortado a encurtir con el pretratamiento térmico y los frascos de vidrio pasteurizados, se procede al envasado. Para ello, se colocan las materias a encurtir, en el interior del frasco; se agregan las especias que uno desee, por ejemplo: ajo, laurel, clavo, tomillo, o las que sean del agrado de quien las prepare. Posterior a esto, se hace el llenado con lactosuero desnaturalizado, dejando un espacio de aproximadamente un centímetro antes de que se llene en su totalidad el frasco (Poveda, 2013).

![](_page_55_Picture_8.jpeg)

![](_page_55_Picture_9.jpeg)

![](_page_55_Picture_10.jpeg)

**Figura 9. Colocación del lactosuero. Fuente: Propia (2022)**

![](_page_56_Picture_0.jpeg)

![](_page_56_Picture_2.jpeg)

**Figua 10. Cerrado del frasco. Fuente: Propia (2022)**

## **Etapa 10**

Se Someten los frascos ya con el producto envasado, a un proceso de ultra-pasteurización a baño María con agua hirviendo, durante un tiempo de 20 min, teniendo el cuidado de dejar ligeramente la tapa suelta, para que el aire sea desplazado por el vapor de agua; generando una atmósfera modificada al alcanzar una temperatura de entre 96° a 100°C. Pasado este tiempo se procede a cerrar herméticamente los frascos y retirarlos del baño María (Santolaya, Pérez, Grande, 2016).

## **Etapa 11**

Una vez teniendo el producto ya ultra-pasteurizado y fuera del baño María, se seca y se deja reposar antes de su consumo, durante tres días. Se verifica que la tapa presente una concavidad, el cual es indicativo de que el tratamiento térmico fue adecuado (Posada, Milena, Ramírez, 2011).

![](_page_56_Picture_8.jpeg)

**Figura 11**. **Reposo del producto antes de su consumo. Fuente: Propia (2022)**

![](_page_57_Picture_0.jpeg)

## **Etapa 12**

Se etiqueta el producto dependiendo de su contenido y se realizan pruebas organolépticas en el producto final, como son: olor, sabor, color, apariencia y textura. Realizando para ello un test de evaluación sensorial (Parra, 2009).

![](_page_57_Picture_4.jpeg)

**Figura 12. Producto ya etiquetado listo para consumo. Fuente: Propia (2022)**

## **RESULTADOS**

El procedimiento tuvo como resultado una diversidad de encurtidos, los cuales en comparación con las características de los de ácido acético son muy semejantes y de acuerdo a la evaluación sensorial, en la gran mayoría de los casos, no percibieron el uso de lactosuero como agente para encurtir (Posada, et al, 2011).

Al revalorizar el suero de leche, se reduce en parte la contaminación que se presenta en los suelos y efluentes hídricos, al no ser vertido este desecho al suelo o al agua (Chacón et al, 2017).

Es posible la utilización de diversas materias prima para encurtir, como son: cebolla, ajos, chile, zanahoria, brócoli, coliflor, cueros de cerdo, patitas de cerdo, entre otros factibles de encurtir (Salgado, 2010).

El tiempo de conservación del encurtido utilizando lactosuero desnaturalizado es de 1 año.

Los costos de producción para 50 frascos de chiles encurtidos, se presentan a continuación (el precio puede variar debido a que la materia prima puede aumentar o disminuir de precio por diversos factores):

![](_page_58_Picture_0.jpeg)

![](_page_58_Picture_264.jpeg)

## **Tabla 1. Costo para la producción de 50 unidades**

Para la producción de 1 frasco: \$23.88 pesos

## **CONCLUSIONES**

Se demostró que a partir del lactosuero que suele ser desperdiciado podemos darle un gran aprovechamiento convirtiéndolo en un producto de alto contenido en nutrientes, ideal para elaborar diversos productos derivados de este subproducto del queso además de favorecer al consumidor y al medio ambiente, en este caso por medio de encurtidos para la conservación de productos perecederos, comprobando que alarga la vida de los alimentos utilizados, conserva su buen sabor y propiedades organolépticas.

![](_page_59_Picture_1.jpeg)

Algunas mejoras que se podrían hacer son:

**Propiedades**. El producto puede ser sometido a un análisis proximal y organoléptico como garantía de control de calidad y, en específico, los encurtidos tradicionales al usar ácido acético dejan de ser una opción para que algunas personas lo consuman, Dhaya´ al usar ácido láctico, sería una opción para los consumidores que padecen de algún problema gastrointestinal previniendo así intolerancias y teniendo un mejor control nutricional, es por eso que estos análisis permitirían conocer si es un producto, que las personas dentro de este mercado pueden consumir, expandiendo así su alcance siendo benéfico para la salud y como otra opción de consumo de encurtidos.

**Envasado.** Este se realiza en un frasco de vidrio, el cual permite que las hortalizas contenidas en este se conserven y que el ácido láctico se visualice, este también crea un efecto de vacío en el producto, sin embargo, se sugiere envasar en latas, por el costo de producción, al ser mucho más económico.

Sin embargo, el frasco de vidrio no es muy viable por su costo, si se pretende lograr una mayor producción. La mejora del producto es el enlatado, el cual puede transportar líquidos de forma segura siendo muy resistente, así mismo y al ser opaco bloquea la luz reduciendo en gran medida el deterioro del producto alargando su vida, de igual manera es reciclable y viable ya que dentro de la institución se cuenta con el equipo para realizar este proceso, por ende, en cuanto a costos de producción se reduciría en gran medida el costo unitario.

## **BIBLIOGRAFÍA**

- Asas, C., Matavaca, S., Llanos, C., & Verdezoto, D. (2021). El lactosuero: impacto ambiental, usos y aplicacionesvía mecanismos de la biotecnología. Agroindustrial Science, 105-116.
- Herryman Munilla, M., & Blanco Carracedo, G. (2005). Ácido láctico y poliláctico: Situación actual y tendencias. ICIDCA. Sobre los Derivados de la Caña de Azúcar, 49- 59.
- Mazorra Manzano, M. Á., & Moreno Hernández, J. M. (2019). Propiedades y opciones para valorizar el lactosuero de la quesería. Biotecnológia y Ciencias Agroindustriales, 133- 144.
- Nanfra, S., Logrippo, A., & Ortubia, C. (2010). Producción de ácido láctico por vía biotecnológica. Revistas: Temas Agrarios, 1-5.
- Parra Huertas, R. A. (2009). Lactosuero importancia en la industria de alimentos. Revista Facultad Nacional de Agronomía Medellín, 4967-4982.
- Posada, K., Milena Terán, D., & Ramírez Navas, J. S. (2011). Empleo de lactosuero y sus componentes en la elaboración de postres y productos de confitería. La Alimentación Latinoamericana , 66-73.
- Poveda Espinosa, E. (2013). Suero lácteo, generalidades y potencial uso como fuente de calcio de alta biodisponibilidad. Revista chilena de nutrición, 397-403.
- Salgado, B., & Eusebio, P. (2010). Proceso de elaboración de vegetales encurtidos y su

# Tecnológico Nacional de México Campus Ciudad Valles comercialización. Guayaquil, Ecuador: Repositorio Universidad de Guayaquil. Santola (Burgos, Perez Pulido, R., & Grande Burgos, M. J., 2016). Análisis (R., & Grande Burgos, M. J. (2016). microbiológico de diferentes en **CAMPUS CIUDAD VALLES**

Revista de divulgación científica y tecnológica. ISSN: 2444-4944

**INFORMES:** Carretera al Ingenio Plan de Ayala Km.2 Col. Vista Hermosa, C.P. 79010 Cd. Valles, S.L.P. Tel. 481 38 1 20 44 Tectzapic/ Vol. 8 No. 1/ Ciudad Valles, S.L.P. México/ junio 2022

**61 - Andrew American State And American State And American State And American State And American State And American**